Cap. 25

# Tubi ad Onda Viaggiante<sup>1)</sup> Traveling Wave Tubes - TWT and Free Electron Laser - FEL

## 25.1 - Introduzione

I tubi a microonde, che abbiamo studiato nei capitoli precedenti, sono le prime sorgenti di segnali nei sistemi radar ad alta potenza. Il magnetron é il tubo più frequentemente usato e pu´o fornire molti kilowatts di potenza d'uscita ad onda continua (CW) e un megawatt o pi´u di potenza di picco nel funzionamento pulsato. I magnetrons sono anche usati per applicazioni di riscaldamento industriale e nei forni a microonde ad uso dei consumatori. Il tubo klystron pu´o funzionare come un oscillatore o come un amplificatore. Esso pu´o essere progettato per applicazioni con basse o alte potenze d'uscita. Nelle applicazioni di bassa potenza il klystron era una volta largamente usato come oscillatore locale nei ricevitori a microonde ma ora é stato sostituire da oscillatori a stato solido. Gli oscillatori a stato solido stanno sostituendo i tubi a microonde anche in molte applicazioni con trasmettirori a bassa potenza. L'amplificatore a tubo ad onda viaggiante, che ci proponiamo di descrivere, con potenze in uscita superiori a 10 Watt o piú é il cavallo di battaglia delle comunicazioni satellitari.

Nonostante molte delle applicazioni dei tubi a microonde siano state sostituiti dai dispositivi a stato solido, i requisiti per le alte potenze possono essere soddisfatti solo dai tubi a microonde, così essi sono un dispositivo essenziale per molti sistemi.

Generalmente parlando, vi sono due tipi di base di tubi a microonde, quelli che impiegano cavitá elettromagnetiche (klystron e qualche magnetron) e quelli che impiegano i cosiddetti circuiti a onda lenta (i tubi ad onda viaggiante). Entrambi i tipi di tubi utilizzano un fascio di elettroni su cui onde di carica spaziale e onde ciclotroniche possono essere eccitate. Le onde di carica spaziale sono soprattutto oscillazioni longitudinali degli elettroni dovute all'interazione con i campi elettromagnetici nelle cavità e nei circuiti ad onda lenta per dare amplificazione. La proprietá delle cavitá e dei circuiti ad onda lenta (di cui un esempio sono le guide d'onda) sono state giá discusse.

Lo scopo di questo capitolo é di esaminare la natura dei fasci di elettroni e le onde di carica spaziale che essi possono supportare. Inoltre, l'interazione del fascio con il circuito a onda lenta ´e studiata in modo da spiegare i principi di funzionamento di un numero di differenti tubi a microonde. Lo spazio non permette un trattamento dettagliato di molti differenti varietà di tubi a microonde esistenti. Ci concentreremo sui principi fondamentali che formano, pi´u o meno, i principi di funzionamento di tutti i tubi a microonde.

Due strategie possono essere usate nell'analizzare il comportamento dinamico del fascio di elettroni. La prima strategia usata fu quella balistica (che abbiamo utilizzato per descrivere sia il Klystron sia il Magnetron), o strategia lagrangiana. In questo metodo il moto di un elettrone individuale é studiato in dettaglio, ed é assunto che tutti gli altri

<sup>1)</sup> Robert E. Collin: Foundations for Microwave Engineering, seconda edizione 1992 - McGraw-Hill, Inc.

elettroni si comportano in un simile modo. Il metodo balistico ha il vantaggio di permettere che certi effetti non lineari, o di grandi segnali, possano essere trattati abbastanza facilmente.

L'altro metodo é quello del campo, talvolta chiamato euleriano, o metodo idrodinamico. In questo metodo il fascio di elettroni ´e essenzialmente trattato come un fluido di cariche. Sono introdotte la velocità, la densità di carica, la corrente ac, ecc. in un punto arbitrario come funzione del tempo. Solo il metodo del campo é usato in questo capitolo.

Una analisi esatta di un tubo a microonde sarebbe molto difficile e laboriosa. Come in qualunque altro problema fisico, ´e necessario introdurre un numero di ipotesi semplificatrici in modo da arrivare ad un modello matematico che pu´o essere analizzato senza troppe complicazioni. Il successo di una teoria semplificata deve allora essere giudicato dalla misura in cui esso prevede e concorda con i risultati sperimentali.

Le prime sezioni di questo capitolo discutono un numero di modelli usati per il fascio di elettroni e la propagazione delle onde di carica spaziale su questi fasci. Le equazioni che governano sono le equazioni di Maxwell e le leggi di Newton, insieme con l'equazione della forza di Lorentz. L'equazione del moto per un elemento di carica é una equazione non lineare, ma puó essere linearizzata assumendo condizioni di piccolo segnale; cioé, tutte le quantità ac sono piccole comparate con le quantità dc. Noi considereremo solo la situazione di piccoli segnali poiché questo sará sufficiente per sviluppare i principi di funzionamento dei tubi a microonde. L'analisi per grandi segnali é molto più difficile, e la teoria, in generale, non é pienamente sviluppata.

Dopo il trattamento della dinamica del fascio degli elettroni, il tubo ad onda viaggiante  $\acute{e}$  esaminato in dettaglio.

### 25.2 - Fasci di elettroni con condizioni dc

Per mezzo di un opportuno cannone elettronico consistente di un catodo, elettrodi acceleranti ed elettrodi focalizzanti, un fascio di elettroni con essenzialmente una velocitá uniforme  $v_0$  puó essere prodotto. La figura 25.2-1 é una illustrazione schematica di un fascio cilindrico di elettroni di raggio a.

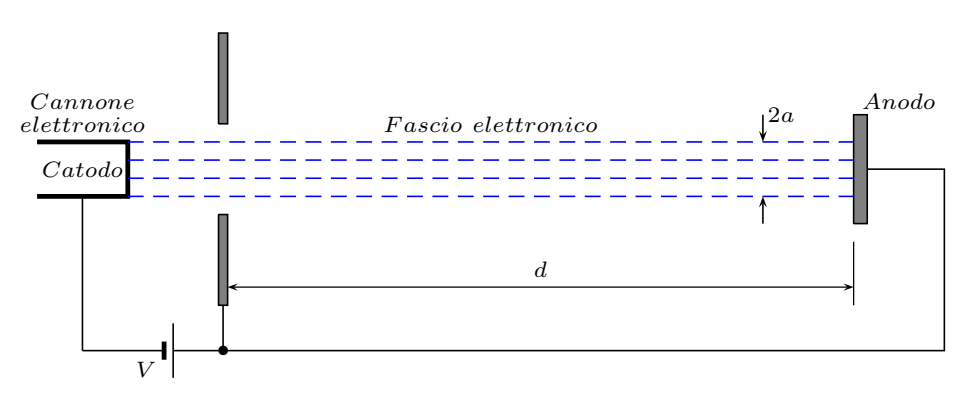

fig. 25.2-1

Se la differenza di potenziale per mezzo della quale l'elettrone é accelerato é  $V$ , la

velocità  $v_0$  si ottiene dal teorema di conservazione dell'energia:

$$
\frac{1}{2}mv_0^2 = eV\tag{25.2.1}
$$

da cui:

$$
v_0 = \left(\frac{2Ve}{m}\right)^{1/2} = 5.93 \cdot 10^5 V^{1/2} \ m/s \tag{25.2.2}
$$

dove −e = −1.6 · 10<sup>−19</sup> C é la carica dell'elettrone ed  $m = 9.11 \cdot 10^{-31}$  Kg la sua massa. Per  $V = 1000 V$ ,  $v_0 = 1.87 \cdot 10^7 m/s = 0.0625c$ .

La forza repulsiva coulombiana, o forza di carica spaziale dc tenderá gli elettroni del fascio a disperdersi, cioé a causare il moto radiale degli elettroni verso l'esterno. La forza di carica spaziale sará proporzionale alla densitá del fascio, cioé, al numero di elettroni per unitá di volume. Per la usuale densitá dei fasci impiegati nei tubi a microonde  $(10^{12}$  a  $10^{15}$ elettroni per metro cubo), la dispersione del fascio dovuta alle forza di carica spaziale é trascurabile se il percorso é corto (d é piccolo in Fig. 25.2-1). Questa condizione esiste in molti klystrons, ma nei tubi ad onda viaggiante il fascio deve viaggiare su distanze che sono molto lunghe e quindi notevole dispersione puó avvenire a meno che si impieghino alcuni mezzi per tenere insieme il fascio focalizzato.

# 25.3 - Fascio neutralizzato di ioni

Anche con l'alto vuoto impiegato in un tubo a microonde, una grande quantità di particelle di gas neutro é ancora presente. Molte di queste molecole di gas diventano ionizzate a causa delle collisioni con elettroni di relativamente alta energia. La presenza di ioni positivi tenderá a neutralizzare la carica spaziale negativa del fascio di elettroni. Gli ioni positivi, tuttavia, non devono essere considerati nell'interazione di un campo elettromagnetico ad alta frequenza con il fascio in quanto la loro massa é almeno 1800 volte piú grande della massa dell'elettrone, e quindi il moto ac degli ioni é trascurabile rispetto a quello degli elettroni.2)

Sebbene tutti gli elettroni del fascio neutralizzano gli ioni in una certa misura, la neutralizzazione completa é raramente raggiunta. La diffusione del fascio dovuta alle forze di carica spaziale é discussa nel libro di Spangenberg.<sup>3)</sup>

### 25.4 - Fascio con flusso assialmente confinato

Se un grande campo magnetico statico  $\vec{B_{0}}$  é applicato nella direzione della velocitá del fascio, l'effetto é di limitare gli elettroni a muoversi in direzione radiale. Le forze di carica spaziale tendono a impartire una velocità radiale all'elettrone. Il campo magnetico  $B_0$  produce una forza  $-e\vec{v} \times \vec{B_0}$ , che causa agli elettroni di eseguire

<sup>2)</sup> Sebastiano Barbarino: Appunti di Campi elettromagnetici, pag. 7.4, fra le formule (7.1.22) e (7.1.23).

<sup>3)</sup> K.R. Spangenberg: Vacuum Tubes - McGraw-Hill, 1948

un moto circolare attorno alle linee del campo magnetico e così impedire che il fascio si disperda in direzione radiale.

Nel fascio magneticamente focalizzato il campo  $B_0$  ha le sue linee di flusso che si chiudono, come in figura 25.5-1. Ci sará qualche diffusione degli elettroni attraverso le linee del campo magnetico, ma se  $B_0$  é reso grande abbastanza, la quantitá di dispersione del fascio pu´o essere tenuta piccola.

Per lo scopo dell'analisi matematica, é conveniente assumere che  $B_0$  é infinitamente grande poiché in questo caso nessun elettrone si muoverá in direzione trasversale. L'analisi del comportamento del fascio in condizioni ac é in tal modo notevolmente semplificata poiché il moto degli elettroni puó ora avvenire solo in direzione assiale (moto unidimensionale). Tuttavia il modello di flusso assialmente confinato é comunemente usato nel trattamento dei tubi ad onda viaggiante. Nel prossimo paragrafo trattiamo il confinamento del fascio chiamato Flusso di Brillouin.

#### 25.5 - Flusso di Brillouin

Nel flusso di Brillouin, il campo magnetico assiale  $B_0$  non si chiude attraverso la superficie del catodo. Poiché le linee di campo sono continue, esse devono allontanarsi dalla regione del fascio in direzione radiale vicino al catodo, come é mostrato in figura 25.5-1.

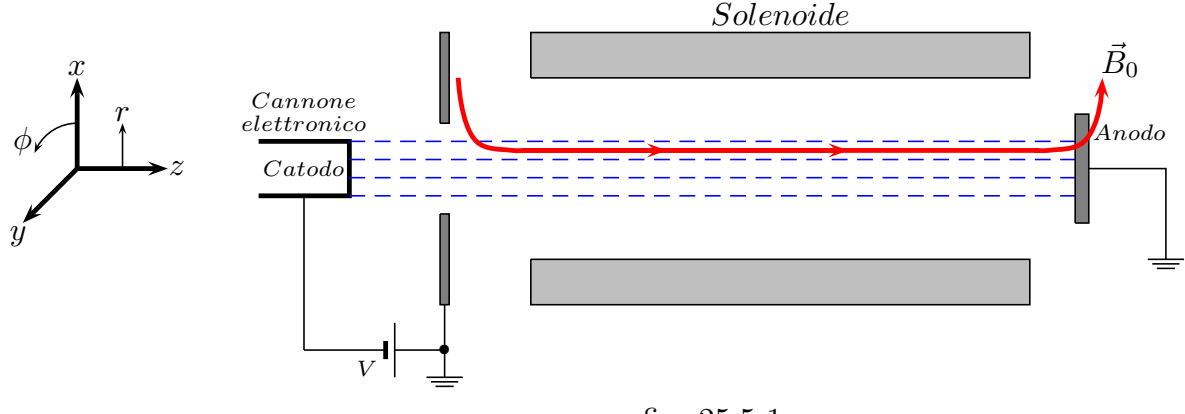

fig. 25.5-1

Quando il fascio entra nella regione del campo magnetico, esso compie per effetto di esso una rotazione uniforme alla frequenza angolare di Larmor  $\omega_l = eB_0/2m$  e di raggio  $R = mv_r/eB_0$ , essendo  $v_r$  la componente radiale della velocitá. L'equazione del moto di un elettrone, in un campo elettrico e magnetico,  $\acute{e}$ :

$$
m\frac{d\vec{v}}{dt} = -e(\vec{E} + \vec{v} \times \vec{B})\tag{25.5.1}
$$

Considerando una regione dove il campo magnetico é uniforme  $\vec{B} = B_0\hat{z}$  e assumendo coordinate cilindriche  $r, \phi, z$  la (25.5.1) si scrive, dopo aver posto  $E_{\phi} = E_z = 0$ :

$$
m\frac{d}{dt}\left(v_r\hat{e}_r + v_\phi\hat{e}_\phi + v_z\hat{z}\right) = -e\left[E_r\hat{e}_r + \left(v_r\hat{e}_r + v_\phi\hat{e}_\phi + v_z\hat{z}\right) \times B_0\hat{z}\right]
$$
(25.5.2)

Sviluppando il prodotto vettoriale al secondo membro, ossia:

$$
(v_r \hat{e}_r + v_\phi \hat{e}_\phi + v_z \hat{z}) \times B_0 \hat{z} = \begin{vmatrix} \hat{e}_r & \hat{e}_\phi & \hat{z} \\ v_r & v_\phi & v_z \\ 0 & 0 & B_0 \end{vmatrix} = v_\phi B_0 \hat{e}_r - v_r B_0 \hat{e}_\phi
$$
(25.5.3)

la (25.5.2) diventa:

d

$$
\frac{d}{dt}\left(v_r\hat{e}_r + v_\phi\hat{e}_\phi + v_z\hat{z}\right) = -\frac{e}{m}\left(E_r\hat{e}_r + v_\phi B_0\hat{e}_r - v_r B_0\hat{e}_\phi\right) \tag{25.5.4}
$$

Si ha:

$$
\frac{d}{dt}\left(v_r\hat{e}_r\right) = \hat{e}_r \frac{dv_r}{dt} + v_r \frac{d\hat{e}_r}{dt}
$$
\n(25.5.5)

$$
\frac{d}{dt}\left(v_{\phi}\hat{e}_{\phi}\right) = \hat{e}_{\phi}\frac{dv_{\phi}}{dt} + v_{\phi}\frac{d\hat{e}_{\phi}}{dt}
$$
\n(25.5.6)

Scriviamo le formule di trasformazione dei versori espressi in coordinate cilindriche nei versori espressi in coordinate cartesiane:4)

$$
\hat{e}_r = \hat{x}\cos\phi + \hat{y}\sin\phi; \quad \hat{e}_\phi = -\hat{x}\sin\phi + \hat{y}\cos\phi; \quad \hat{z} = \hat{z}
$$
 (25.5.7)

Si ha:

$$
\frac{d\hat{e}_r}{dt} = -\sin\phi\dot{\phi}\hat{x} + \cos\phi\dot{\phi}\hat{y} = \dot{\phi}(-\sin\phi\hat{x} + \cos\phi\hat{y}) = \dot{\phi}\hat{e}_\phi \tag{25.5.8}
$$

$$
\frac{d\hat{e}_{\phi}}{dt} = -\cos\phi\dot{\phi}\hat{x} - \sin\phi\dot{\phi}\hat{y} = -\dot{\phi}(\cos\phi\hat{x} + \sin\phi\hat{y}) = -\dot{\phi}\hat{e}_r
$$
(25.5.9)

Quindi la (25.5.5) e la (25.5.6) si possono scrivere:

$$
\frac{d}{dt}\left(v_r\hat{e}_r\right) = \hat{e}_r \frac{dv_r}{dt} + v_r \frac{d\hat{e}_r}{dt} = \hat{e}_r \frac{dv_r}{dt} + v_r \dot{\phi}\hat{e}_\phi
$$
\n(25.5.10)

$$
\frac{d}{dt}\left(v_{\phi}\hat{e}_{\phi}\right) = \hat{e}_{\phi}\frac{dv_{\phi}}{dt} + v_{\phi}\frac{d\hat{e}_{\phi}}{dt} = \hat{e}_{\phi}\frac{dv_{\phi}}{dt} - v_{\phi}\dot{\phi}\hat{e}_{r}
$$
\n(25.5.11)

Quindi la (25.5.4) diventa:

$$
\frac{dv_r}{dt}\hat{e}_r + v_r\dot{\phi}\hat{e}_\phi + \frac{dv_\phi}{dt}\hat{e}_\phi - v_\phi\dot{\phi}\hat{e}_r + \frac{dv_z}{dt}\hat{z} = -\frac{e}{m}(E_r\hat{e}_r + v_\phi B_0\hat{e}_r - v_r B_0\hat{e}_\phi)
$$
(25.5.12)

che pu´o essere scritta in componenti:

$$
\frac{dv_r}{dt} - v_\phi \dot{\phi} = -\frac{e}{m} \left( E_r + v_\phi B_0 \right) \tag{25.5.13}
$$

$$
v_r \dot{\phi} + \frac{dv_{\phi}}{dt} = \frac{e}{m} v_r B_0 \tag{25.5.14}
$$

$$
\frac{dv_z}{dt} = 0\tag{25.5.15}
$$

4) Sebastiano Barbarino: Appunti di Microonde - Formulario, pag. F - 4, formula F4.2

D'altra parte si ha:

$$
\vec{r} = x\hat{x} + y\hat{y} \tag{25.5.16}
$$

$$
\vec{v} = \frac{d\vec{r}}{dt} = \frac{dx}{dt}\hat{x} + \frac{dy}{dt}\hat{y}
$$
\n(25.5.17)

 $Poiché<sup>1</sup>$ :

$$
x = r\cos\phi \qquad e \qquad y = r\sin\phi \tag{25.5.18}
$$

 $nonché<sup>1</sup>$ 

$$
\hat{x} = \hat{e}_r \cos \phi - \hat{e}_\phi \sin \phi \qquad e \qquad \hat{y} = \hat{e}_r \sin \phi + \hat{e}_\phi \cos \phi \qquad (25.5.19)
$$

si ha dalle (25.5.18):

$$
\dot{x} = \dot{r}\cos\phi - r\dot{\phi}\sin\phi \qquad e \qquad \dot{y} = \dot{r}\sin\phi - r\dot{\phi}\cos\phi \qquad (25.5.20)
$$

e la (25.5.17) diventa:

$$
\vec{v} = (\dot{r}\cos\phi - r\dot{\phi}\sin\phi) (\hat{e}_r\cos\phi - \hat{e}_\phi\sin\phi) + (\dot{r}\sin\phi - r\dot{\phi}\cos\phi) (\hat{e}_r\sin\phi + \hat{e}_\phi\cos\phi) =
$$
  
\n
$$
= \hat{e}_r \dot{r}\cos^2\phi - \hat{e}_\phi \dot{r}\sin\phi\cos\phi - \hat{e}_r r\dot{\phi}\sin\phi\cos\phi + \hat{e}_\phi r\dot{\phi}\sin^2\phi + \hat{e}_r \dot{r}\sin^2\phi +
$$
  
\n
$$
+ \hat{e}_\phi \dot{r}\sin\phi\cos\phi + \hat{e}_r r\dot{\phi}\sin\phi\cos\phi + \hat{e}_\phi r\dot{\phi}\cos^2\phi = \hat{e}_r \dot{r} + \hat{e}_\phi r\dot{\phi}
$$
  
\n(25.5.23)

Sostituendo il risultato dell'equazione (25.5.23) nelle equazioni (25.5.13), (25.5.14) e (25.5.15) si ottengono le equazioni del moto dell'elettrone in un campo magnetico assiale, in coordinate cilindriche:

$$
\frac{d^2r}{dt^2} - r\left(\frac{d\phi}{dt}\right)^2 = -\frac{e}{m}\left(E_r + rB_0\frac{d\phi}{dt}\right)
$$
\n(25.5.24)

$$
r\frac{d^2\phi}{dt^2} + 2\frac{dr}{dt}\frac{d\phi}{dt} = \frac{e}{m}B_0\frac{dr}{dt}
$$
 (25.5.25)

$$
\frac{d^2z}{dt^2} = 0 \qquad \qquad \frac{dz}{dt} = v_0 \tag{25.5.26}
$$

Il campo elettrico radiale puó essere trovato usando il teorema di Gauss.

Consideriamo una superficie chiusa, per esempio cilindrica, all'interno del fascio elettronico. Il teorema di Gauss si scrive:

$$
\oint_{S} \vec{D} \cdot \hat{n} da = q \tag{25.5.27}
$$

Poich´e il campo elettrico giace nella sezione trasversale del fascio l'integrale esteso alle superfici di base si annulla e resta soltanto il contributo della superficie laterale dove  $\hat{n}$  é il versore normale a tale superficie; si ha, allora:

$$
\int_{S_l} \vec{D}_r da = D_r 2\pi r d = q_i
$$
\n(25.5.28)

essendo d la lunghezza della superficie cilindrica considerata e r un generico raggio interno al fascio. La carica  $q_i$  é la quantitá di carica contenuta all'interno del volume circondato dalla superficie  $S_l$ . Se la densitá di carica del fascio é  $-\rho_0$ , e il volume considerato é  $V_i$ , la carica  $q_i$  risulta:

$$
q_i = -\rho_0 V_i = -\rho_0 \pi r^2 d \tag{25.5.29}
$$

Quindi dalla (25.5.28) si ottiene:

$$
D_r 2\pi \rho d = -\rho_0 \pi r^2 d \tag{25.5.30}
$$

ossia:

$$
D_r = -\rho_0 \frac{r}{2} \tag{25.5.31}
$$

da cui

$$
E_r = \frac{D_r}{\epsilon_0} = -\rho_0 \frac{r}{2\epsilon_0}
$$
 (25.5.32)

La forza dovuta alla carica spaziale su un elettrone  $\acute{e}$  cosi:

$$
F_e = e\rho_0 \frac{r}{2\epsilon_0} \tag{25.5.33}
$$

Se  $d^2\phi/dt^2 = 0$ , noi troviamo dalla (25.5.25) che:

$$
\frac{d\phi}{dt} = \omega_l = \frac{eB_0}{2m} \tag{25.5.34}
$$

Se questa soluzione si sostituisce nella  $(25.5.24)$  e si pone  $d^2r/dt^2 = 0$ , risulta:

$$
r\omega_l^2 = \frac{e}{m} \left( -\frac{r\rho_0}{2\epsilon_0} + rB_0\omega_l \right) \tag{25.5.35}
$$

ossia

$$
\omega_l^2 = -\frac{e}{m}\frac{\rho_0}{2\epsilon_0} + \frac{e}{m}B_0\omega_l = -\frac{e}{m}\frac{\rho_0}{2\epsilon_0} + 2\omega_l^2 \tag{25.5.36}
$$

da cui:

$$
\omega_l^2 = \frac{e\rho_0}{2m\epsilon_0} = \frac{\omega_p^2}{2}
$$
\n(25.5.37)

dove  $\omega_p = (e\rho_0/m\epsilon_0)^{1/2}$  é la frequenza angolare di plasma. Tipici valori di  $\omega_p$  per i fasci usati nei tubi a microonde variano da  $10^7$  a  $10^9$  (rad/s). Se il campo focalizzante é scelto in modo da soddisfare la (25.5.37) non vi sará nessuna accelerazione radiale degli elettroni. La condizione di equilibrio nella direzione radiale é attualmente un equilibrio di forze radiali verso l'esterno  $-eE_r$  dovuta alla carica spaziale e  $m\omega_l^2 r$  dovuta all'accelerazione centrifuga contro la forza radiale magnetica verso l'interno  $e\omega_l r B_0$ . Il flusso del fascio di elettroni sotto queste condizioni é noto come flusso di Brillouin.

## 25.6 - Onde di carica spaziale su fasci con flusso confinato

Questo paragrafo é dedicato ad una analisi delle onde di carica spaziale su un fascio di elettroni assialmente confinato all'interno di **una guida d'onda cilindrica di raggio**  $b$ . Il raggio del fascio é  $a$ , come in figura 25.6-1. Le condizioni di piccolo segnale sono assunte.

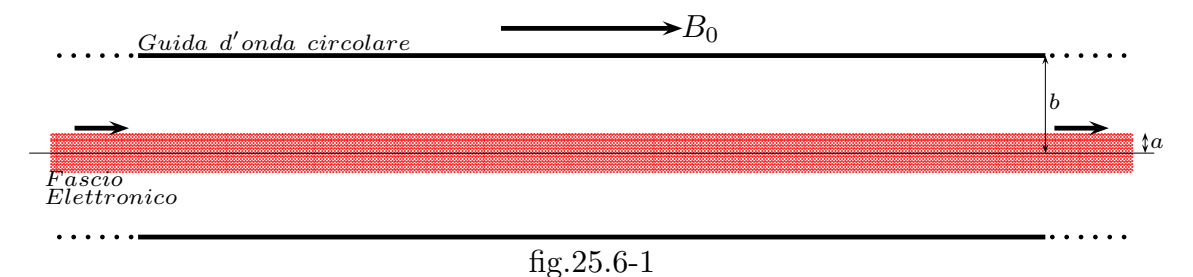

Il fascio é considerato essere uniforme in densitá nella sezione piana trasversale. La densitá di carica de é  $-\rho_0$ , e la velocitá assiale é  $v_0$ . La densitá di corrente de nella direzione  $z \notin J_0 = -\rho_0 v_0$ . I parametri de  $\rho_0$ ,  $v_0$ , e  $J_0$  sono indipendenti dalle coordinate spazio temporali. Sotto condizioni ac con la dipendenza dal tempo  $e^{j\omega t}$ , vi saranno componenti di densitá di carica, velocitá e corrente che variano con il tempo e con le coordinate spaziali. Queste componenti ac sono denotate da  $\rho$ ,  $\vec{v}$ , e  $\vec{J}$ . Le fluttuazioni ac nella densitá elettronica dal valore de  $N$  sará denotato con  $n$ .

Il campo elettromagnetico soddisfa le equazioni:

$$
\vec{\nabla} \times \vec{E} = -j\omega\mu_0 \vec{H} \tag{25.6.1}
$$

$$
\vec{\nabla} \times \vec{H} = j\omega\epsilon_0 \vec{E} + \vec{J} \tag{25.6.2}
$$

$$
\vec{\nabla} \cdot \vec{E} = \frac{\rho}{\epsilon_o} \tag{25.6.3}
$$

$$
\vec{\nabla} \cdot \vec{B} = 0 \tag{25.6.4}
$$

$$
\vec{\nabla} \cdot \vec{J} = -j\omega\rho\tag{25.6.5}
$$

Un volume unitario del fascio con densitá di carica  $-\rho_0 + \rho$  e rapporto carica massa  $\eta$  eguale a quello per gli elettroni, cioé,  $\eta = e/m$ , ha un moto governato dall'equazione

$$
(N+n)m\frac{d\vec{v}_t}{dt} = (\rho - \rho_0)(\vec{E} + \vec{v}_t \times \vec{B} + \vec{v}_t \times \vec{B}_0)
$$
\n(25.6.6)

dove  $N + n$  é il numero di elettroni per unitá di volume e  $\vec{v}_t = \vec{v}_0 + \vec{v}_r$  la velocitá totale. Per condizioni di piccoli segnali,  $|\vec{B}| << |\vec{B}_0|$ ; cosicché il termine di forza  $\vec{v}_t \times \vec{B}$  puó essere trascurato rispetto a  $\vec{v}_t \times \vec{B}_0$ . Inoltre, poiché  $B = \mu_0 H \simeq \mu_0 Y_0 E = E/c$ , vediamo che  $|\vec{v}_t \times \vec{B}|$  é piú piccolo di  $\vec{E}$  di un fattore  $v_t/c$ <sup>5)</sup> Quindi le forze magnetiche ac sono trascurabili. La velocitá totale  $\vec{v}_t$  é una funzione di x, y, z, e t. Inoltre, la posizione x, y,  $z$  di un elemento di carica  $\acute{e}$  una funzione del tempo. Conseguentemente,

$$
\frac{d\vec{v}_t}{dt} = \frac{\partial \vec{v}_t}{\partial t} + \frac{\partial \vec{v}_t}{\partial x}\frac{dx}{dt} + \frac{\partial \vec{v}_t}{\partial y}\frac{dy}{dt} + \frac{\partial \vec{v}_t}{\partial z}\frac{dz}{dt} = \frac{\partial \vec{v}_t}{\partial t} + (\vec{v}_t \cdot \vec{\nabla})\vec{v}_t
$$
(25.6.7)

poiché  $\vec{v}_t = \hat{x}dx/dt + \hat{y}dy/dt + \hat{z}dz/dt$ . Cosí lo sviluppo di  $d\vec{v}_t/dt$  conduce ad un termine non lineare  $(\vec{v}_t \cdot \vec{\nabla}) \vec{v}_t$ , dipendente da  $v_t^2$ . Tuttavia, per una velocitá  $\vec{v}$  ac che é piccola rispetto alla velocitá dc  $\vec{v}_0$ , noi abbiamo

$$
\left[ (\vec{v} + \vec{v}_0) \cdot \vec{\nabla} \right] (\vec{v} + \vec{v}_0) = (\vec{v} + \vec{v}_0) \cdot \vec{\nabla} \vec{v} \simeq (\vec{v}_0 \cdot \vec{\nabla}) \vec{v}
$$
\n(25.6.8)

poiché  $\vec{v}_0$  é costante e il secondo termine  $(\vec{v} \cdot \vec{\nabla})\vec{v}$  é trascurabile e puó essere trascurato. Cosí noi otteniamo

$$
(N+n)m\left[\frac{\partial \vec{v}}{\partial t} + (\vec{v}_0 \cdot \vec{\nabla})\vec{v}\right] = (\rho - \rho_0)(\vec{E} + \vec{v} \times \vec{B}_0)
$$
(25.6.9)

Ma i termini che coinvolgono  $n \in \rho$  sono prodotti di due quantità ac e possono essere cancellati in condizioni di piccoli segnali. Quindi l'equazione del moto linearizzata al primo ordine diventa

$$
\frac{d\vec{v}}{\partial t} + (\vec{v}_0 \cdot \vec{\nabla})\vec{v} = -\eta(\vec{E} + \vec{v} \times \vec{B}_0)
$$
\n(25.6.10)

poiché  $Ne = \rho e e/m = \eta$ .

Per il fascio cilindrico sotto considerazione, noi abbiamo anche  $\vec{v}_0 = \hat{z}v_0$  e una dipendenza temporale  $e^{j\omega t}$ . Se noi poniamo  $\vec{B}_0$  tendente all'infinito, le componenti trasversali di  $\vec{v}$  devono annullarsi, cosicché il termine  $\vec{v} \times \vec{B}_0$  in (25.6.10) si annullerá. Cosí  $\vec{v}$  ha una componente nella direzione z soltanto, e la (25.6.10) si scrive:

$$
j\omega v + v_0 \frac{\partial v}{\partial z} = -\eta E_z \tag{25.6.11}
$$

Quando  $\vec{v}$  ha soltanto una componente z, la densitá di corrente ac  $\vec{J}$  ha solo una componente  $z$  poiché la corrente totale é

$$
\vec{J}_0 + \vec{J} = (-\rho_0 + \rho)(\vec{v}_0 + \vec{v}) = -\rho_0 \vec{v}_0 + (\rho \vec{v}_0 - \rho_0 \vec{v}) + \rho \vec{v} \simeq -\rho_0 \vec{v}_0 + (\rho \vec{v}_0 - \rho_0 \vec{v})
$$
 (25.6.12)

<sup>5)</sup> Sebastiano Barbarino: Appunti di Campi elettromagnetici, pag. 6.4, formule (6.2.1),  $(6.2.2)$  e  $(6.2.3)$ .

dopo aver cancellato il termine di secondo ordine  $\rho\vec{v}$ , che é il prodotto di due piccole quantitá ac. Le correnti dc e ac sono cosi

$$
\vec{J}_0 = -\rho_0 \vec{v}_0 \tag{25.6.13}
$$

$$
\vec{J} = \rho \vec{v}_0 - \rho_0 \vec{v}
$$
 (25.6.14)

Dalla equazione di continuità (25.6.5) otteniamo

$$
\frac{\partial J}{\partial z} = -j\omega\rho\tag{25.6.15}
$$

Le equazioni (25.6.11), (25.6.14), e (25.6.15) ci permettono di esprimere J come una funzione di  $E_z$ . Le equazioni di Maxwell (25.6.1) e (25.6.2) possono allora essere risolte nella maniera usuale per ottenere soluzioni d'onda.

Poiché noi stiamo cercando soluzioni d'onda, possiamo assumere che tutte le quantitá ac hanno una dipendenza da z $e^{-j\beta z}$ . In questo caso la  $(25.6.14)$  e la  $(25.6.15)$  danno:

$$
(j\omega - j\beta v_0)v = -\eta E_z \tag{25.6.16}
$$

$$
j\beta J = j\omega\rho \tag{25.6.17}
$$

Per convenienza, poniamo:

$$
\beta_0 = \frac{\omega}{v_0} \tag{25.6.18}
$$

che pu´o essere interpretato come la costante di propagazione dc per il fascio. Utilizzando la (25.6.14), la (25.6.16) e la (25.6.17), noi troviamo che

$$
J = -j\frac{\omega_p^2}{\omega} \frac{\beta_0^2 \epsilon_0 E_z}{(\beta_0 - \beta)^2}
$$
 (25.6.19)

dove  $\omega_p^2 = \rho_0 \eta / \epsilon_0$  é il quadrato della pulsazione di plasma, e  $-\rho_0$  la densitá di carica elettronica dc del fascio.

Per risolvere le equazioni di Maxwell per il fascio all'interno della guida cilindrica, sar´a conveniente introdurre il potenziale vettore. Per un modo avente simmetria azimutale (nessuna dipendenza da φ), tutte le condizioni al contorno possono essere soddisfatte da un potenziale vettore avente solo una componente  $z, A_z(r, z) = \psi(r)e^{-j\beta z}$ .  $A_z$  soddisfa l'equazione<sup>6)</sup>

$$
\nabla^2 A_z + k_0^2 A_z = -\mu_0 J \tag{25.6.20}
$$

<sup>6)</sup> Sebastiano Barbarino: Appunti di Campi elettromagnetici pag. 10.3, formula 10.1.19

Da  $A_z$  noi otteniamo<sup>7)</sup>

$$
E_z = -j\omega A_z + \left(\frac{\vec{\nabla}\vec{\nabla}\cdot\vec{A_z}}{j\omega\mu_0\epsilon_0}\right)_{(z)} = \frac{k_0^2 A_z + \partial^2 A_z/\partial z^2}{j\omega\mu_0\epsilon_0} = \frac{k_0^2 - \beta^2}{j\omega\mu_0\epsilon_0}A_z
$$
(25.6.21)

Sostituendo nella (25.6.18) l'espressione di  $E_z$  cosi trovata si ha:

$$
\mu_0 J = -\left(\frac{\omega_p}{\omega}\right)^2 \beta_0^2 \frac{k_0^2 - \beta^2}{(\beta_0 - \beta)^2} A_z
$$
\n(25.6.22)

L'equazione di Helmholtz per  $A_z$  ora diventa:

$$
\nabla_t^2 A_z + p^2 A_z = 0 \qquad \qquad 0 \le r \le a \qquad (25.6.23)
$$

$$
\nabla_t^2 A_z - h^2 A_z = 0 \qquad \qquad a \le r \le b \tag{25.6.24}
$$

dove abbiamo sostituito  $\nabla^2$  con  $\nabla_t^2 - \beta^2$  e posto:

$$
p^2 = -\beta^2 + k_0^2 + \left(\frac{\omega_p}{\omega}\right)^2 \beta_0^2 \frac{\beta^2 - k_0^2}{(\beta_0 - \beta)^2} = -(\beta^2 - k_0^2) \left[1 - \left(\frac{\omega_p}{\omega}\right)^2 \left(\frac{\beta_0}{\beta_0 - \beta}\right)^2\right]
$$
(25.6.25)  

$$
h^2 = \beta^2 - k_0^2
$$
(25.6.26)

dopo aver usato la  $(25.6.21)$  per esprimere J in termini di  $A_z$ .

L'analisi, quando completata, mostrerá che le onde di carica spaziale sono onde lente, con  $\beta \simeq \beta_0 >> k_0$ , e quindi p e h saranno reali. Con nessuna variazione di  $\phi$ , la (25.6.23) e (25.6.24) si riduce a

$$
\frac{d^2\psi}{dr^2} + \frac{1}{r}\frac{d\psi}{dr} + \begin{Bmatrix} p^2\\ -h^2 \end{Bmatrix}\psi = 0
$$
\n(25.6.27)

dove  $A_z = \psi(r)e^{-j\beta z}$ . L'equazione per  $\psi$  é l'equazione di Bessel di ordine zero, e le soluzioni sono  $J_o(pr)$ ,  $Y_0(pr)$ ,  $J_0(jhr)$ , e  $Y_0(jhr)$ . Invece di usare le funzioni di Bessel con argomento immaginario, noi usiamo le funzioni modificate di Bessel  $I_0(hr)$ ,  $K_0(hr)$ . Nella region  $0 \le r \le a$  noi non possiamo usare  $Y_0$  perché essa diventa infinita. Quindi noi poniamo

$$
\psi(r) = C_1 J_0(pr) \qquad \qquad 0 \le r \le a \qquad (25.6.28)
$$

$$
\psi(r) = C_2 I_0(hr) + C_3 K_0(hr) \qquad a \le r \le b \qquad (25.6.29)
$$

dove  $C_1, C_2, C_3$  sono costanti arbitrarie. Il campo elettrico assiale deve annullarsi per  $r = b$  e deve essere continuo per  $r = a$ . Queste condizioni valgano per  $A<sub>z</sub>$  e quindi anche per  $\psi$ . Cosi

$$
C_1 J_0(pa) = C_2 I_o(ha) + C_3 K_0(ha)
$$
\n(25.6.30)

$$
0 = C_2 I_0(hb) + C_3 K_0(hb)
$$
\n(25.6.31)

<sup>7)</sup> Sebastiano Barbarino: Appunti di Campi elettromagnetici pag. 10.14, formula 10.4.5

Oltre  $E_z$ , le sole altre componenti del campo presenti sono  $E_r$  a  $H_\phi$ . Queste sono date in termini di  $A_z$  da:

$$
E_r = -\frac{\beta}{\omega\mu_0\epsilon_0} \frac{\partial A_z}{\partial r} = -\frac{\beta c}{k_0} \frac{\partial A_z}{\partial r}
$$
 (25.6.32)

$$
H_{\phi} = -\frac{1}{\mu_0} \frac{\partial A_z}{\partial r} = \frac{k_0}{\beta} Y_0 E_{\rho}
$$
 (25.6.33)

La continuitá di  $H_{\phi}$  per  $r = a$  richiede:

$$
C_1 p J_0'(pa) = C_2 h I_0'(ha) + C_3 h K_0'(ha)
$$
\n(25.6.34)

dove l'apice denota la derivata rispetto all'argomento pa o ha. Affinché la  $(25.6.30)$ , la (25.6.31) e la (25.6.34) abbiano una soluzione non banale per  $C_1$  e  $C_2$  e  $C_3$ , il determinante dei coefficienti deve annullarsi. Si ha, quindi:

$$
\begin{vmatrix} J_0(pa) & -I_0(ha) & -K_0(ha) \\ 0 & -I_0(hb) & -K_0(hb) \\ pJ'_0(pa) & -hI'_0(ha) & -hK'_0(ha) \end{vmatrix} = 0
$$
 (25.6.35)

 $J_0(pa)$   $[hI_0(hb)K'_0(ha) - hI'_0(ha)K_0(hb)] + pJ'_0(pa)$   $[I_0(ha)K_0(hb) - I_0(hb)K_0(ha)] = 0$ (25.6.36)

Dividendo per  $J_0(pa)$ , troviamo che:

$$
p\frac{J_0'(pa)}{J_0(pa)} = h\frac{K_0(hb)I_0'(ha) - K_0'(ha)I_0(hb)}{K_0(hb)I_0(ha) - K_0(ha)I_0(hb)}
$$
(25.6.37)

Questa equazione trascendente, insieme con la relazione (25.6.25) e (25.6.26) che riscriviamo accorpando le due

$$
p^2 = -h^2 + \left(\frac{\omega_p}{\omega}\right)^2 \frac{\beta_0^2 h^2}{\left(\beta_0 - \sqrt{h^2 + k_0^2}\right)^2}
$$
 (25.6.38)

determinano la costante di propagazione  $\beta$ .

Due casi speciali sono ora esaminati. Primo consideriamo il caso in cui b ed a sono molto grandi.

Le forme asintotiche delle funzioni modificate di Bessel sono:<sup>8)</sup>

$$
I_0(X) \simeq \frac{e^X}{(2\pi X)^{1/2}}, I_1(X) \simeq \frac{e^X}{(2\pi X)^{1/2}}, K_0(X) \simeq \left(\frac{\pi}{2X}\right)^{1/2} e^{-X}, K_1 \simeq \left(\frac{\pi}{2X}\right)^{1/2} e^{-X}
$$
\n(25.6.39)

<sup>8)</sup> Herbert Bristol Dwight: Tables of Integrals and Other Mathematical Data - Macmillan Publishing Co., Inc., 1961.

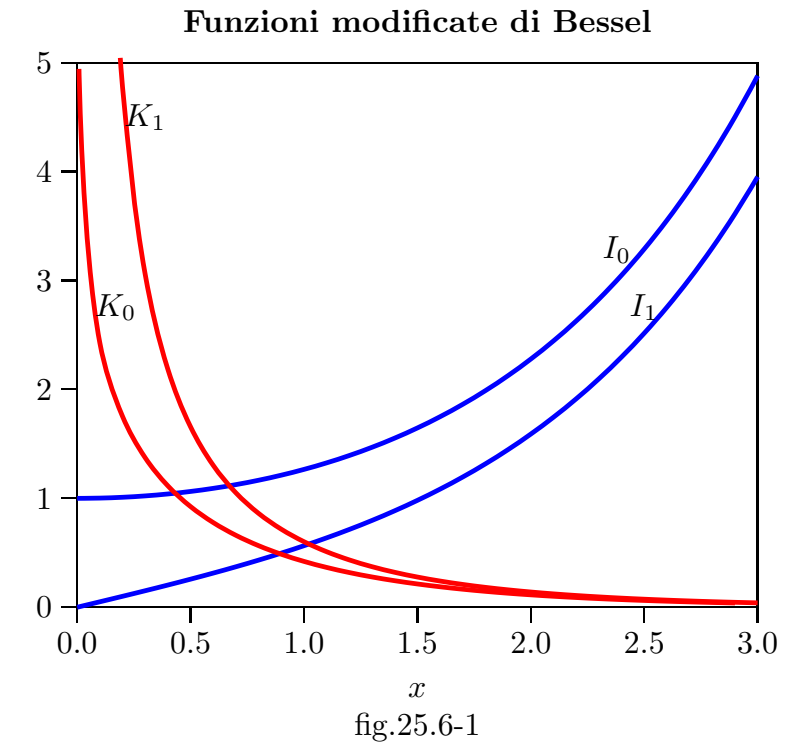

Si ha, inoltre:

$$
J_0(pa) \simeq \left(\frac{2}{\pi x}\right)^{1/2} \cos\left(x - \frac{\pi}{4}\right) \qquad J'_0(pa) \simeq -\left(\frac{2}{\pi x}\right)^{1/2} \sin\left(x - \frac{\pi}{4}\right) \qquad (25.6.40)
$$

e poiché:

$$
I_0'(x) = I_1(x) \qquad e \qquad K_0'(x) = -K_1(x) \tag{25.6.41}
$$

l'equazione (25.6.36) in forma asintotica diventa:

$$
-p\tan(pa - \pi/4) = h \frac{\left(\frac{\pi}{2hb}\right)^{1/2} e^{-hb} \frac{e^{ha}}{(2\pi ha)^{1/2}} + \left(\frac{\pi}{2ha}\right)^{1/2} e^{-ha} \frac{e^{hb}}{(2\pi hb)^{1/2}}}{\left(\frac{\pi}{2hb}\right)^{1/2} e^{-hb} \frac{e^{ha}}{(2\pi ha)^{1/2}} - \left(\frac{\pi}{2ha}\right)^{1/2} e^{-ha} \frac{e^{hb}}{(2\pi hb)^{1/2}}}
$$
(25.6.42)

Il primo termine del numeratore e del denominatore é sempre piú piccolo del secondo termine sia del numeratore sia del denominatore, quindi, semplificando si ottiene:

$$
p \tan(p a - \pi/4) = h \tag{25.6.43}
$$

Ma, dal momento, che facciamo tendere a all'infinito, la sola possibile soluzione indipendente da  $a \notin p = h = 0$ . Dalla (25.6.24) noi allora otteniamo le seguenti soluzioni per  $\beta$ :

$$
\beta = \pm k_0 \tag{25.6.44}
$$

———————- ———– S.Barbarino - Appunti di Microonde ———————————

$$
\left[1 - \left(\frac{\omega_p}{\omega}\right)^2 \left(\frac{\beta_0}{\beta_0 - \beta}\right)^2\right] = 0\tag{25.6.45}
$$

ossia:

$$
\frac{(\beta_0 - \beta)^2 - \beta_0^2 \frac{\omega_p^2}{\omega^2}}{(\beta_0 - \beta)^2} = 0
$$
\n(25.6.46)

e, ancora:

$$
\beta_0^2 + \beta^2 - 2\beta_0\beta - \beta_0^2 \frac{\omega_p^2}{\omega^2} = \beta^2 - 2\beta_0\beta + \beta_0^2 \left(1 - \frac{\omega_p^2}{\omega^2}\right) = 0
$$
 (25.6.47)

da cui:

$$
\beta = \beta_0 \pm \sqrt{\beta_0^2 - \beta_0^2 + \beta_0^2 \frac{\omega_p^2}{\omega^2}}
$$
 (25.6.48)

$$
\beta = \beta_0 \left( 1 \pm \frac{\omega_p}{\omega} \right) \tag{25.6.49}
$$

Ma con  $p = h = 0$ ,  $\beta = \pm k_0$ , tutti le componenti del campo si annullano come risulta dalle equazioni per  $E_z$ ,  $H_{\phi}$ , e  $E_{\rho}$ . Cosi questa é una soluzione banale. Le altre soluzioni  $\beta = \beta_0(1 \pm \omega_p/\omega)$  corrispondono alle onde di carica spaziale. Le velocità dell'onda sono

$$
\frac{\omega}{\beta} = \frac{v_0}{1 \pm \omega_p/\omega} \simeq v_0 \left(1 \mp \frac{\omega_p}{\omega}\right) \tag{25.6.50}
$$

poiché  $\omega_p \ll \omega$  per condizioni che sono tipiche nei tubi a microonde. Le velocità dell'onda sono leggermente più grandi e leggermente più piccole della velocità del fasci dc  $v_0$ . Le due onde sono chiamate onde di carica spaziale lenta e onda di carica spaziale veloce. Per  $p = o$ , sia  $E_{\rho}$  sia  $H_{\phi}$  si annullano ma  $E_{z}$  rimane finita. L'onda di carica spaziale pu´o cos´i essere vista come una oscillazione longitudinale degli elettroni nel fascio. Quando  $\omega = \omega_p$ , una soluzione corrisponde a  $\beta = 0$ , cioé nessuna propagazione. Cosí si vede che la frequenza di plasma é una frequenza naturale di oscillazione per gli elettroni in un fascio infinito. Poiché i campi trasversali sono nulli, le onde di carica spaziale non sono cambiate anche se  $B_0$  é finito fintanto che il fascio ha raggio infinito.

Come secondo caso speciale consideriamo la situazione  $b = a$  cosi che il fascio riempie tutta la guida d'onda. Dalla (25.6.36) noi ora vediamo che il secondo membro diventa infinito poiché il denominatore si annulla. Così deve risultare  $J_0(pa) = 0$ . Quindi pa assume tutti i valori tipici competenti ai modi  $TM_{0m}$  in una guida circolare. La soluzione di ordine più basso é  $pa = 2.405$ , o in generale  $pa = p_{0m}$ , dove i valori  $p_{0m}$  sono tabulati9) Utilizzando la (25.6.24), noi ora troviamo che

$$
\left(\frac{p_{0m}}{a}\right)^2 = -h^2 \left[1 - \left(\frac{\omega_p}{\omega}\right)^2 \frac{\beta_0^2}{\left(\beta_0 - \sqrt{h^2 + k_0^2}\right)^2}\right] = (k_0^2 - \beta^2) \left[1 - \left(\frac{\omega_p}{\omega}\right)^2 \frac{\beta_0^2}{\left(\beta_0 - \beta^2\right)^2}\right]
$$
\n(25.6.51)

<sup>9)</sup> Sebastiano Barbarino: Appunti di Campi elettromagnetici, pag.16.29.

Per le onde del campo ci aspettiamo che  $\beta$  sia approssimativamente a  $k_0$ . Allora, poiché  $\omega_p \ll \omega$  e  $\beta_0 >> k_0$ , una soluzione approssimata della (25.6.51) é

$$
\beta^2 = k_0^2 - \left(\frac{p_{0m}}{a}\right)^2 \tag{25.6.52}
$$

Questa é la costante di propagazione imperturbata per i modi  $TM_{0m}$  in una guida d'onda cilindrica. Una correzione a  $\beta$  puó essere ottenuta utilizzando la soluzione data dalla (25.6.52) nel termine moltiplicato per  $\omega_p^2$  nella (25.6.51).

Di più grande interesse sono le onde di carica spaziale per cui  $\beta \simeq \beta_0$ . Per queste  $k_0^2 \ll \beta^2$ ; cosicché la (25.6.50) puó essere approssimata da

$$
\left(\frac{p_{0m}}{a}\right)^2 = -\beta^2 \left[1 - \left(\frac{\omega_p}{\omega}\right)^2 \frac{\beta_0^2}{\left(\beta_0 - \beta\right)^2}\right]
$$
\n(25.6.53)

che é una equazione quadratica in  $\beta^2$ . Per ottenere una soluzione approssimata, poniamo  $\beta = \beta_0(1 + \delta)$ , dove  $\delta$  é una quantitá piccola. Allora noi otteniamo:

$$
\left(\frac{p_{0m}}{a}\right)^2 = -\beta_0^2 (1+\delta)^2 \left\{ 1 - \left(\frac{\omega_p}{\omega}\right)^2 \frac{\beta_0^2}{\left[\beta_0 - \beta_0 (1+\delta)\right]^2} \right\}
$$
(25.6.54)

Ponendo il termine  $(1 + \delta)^2$  che moltiplica la quantità dentro le parentesi graffe circa eguale a uno, si ottiene:

$$
\left(\frac{p_{0m}}{a}\right)^2 \simeq -\beta_0^2 \left[1 - \left(\frac{\omega_p}{\omega}\right)^2 \frac{1}{\delta^2}\right]
$$
\n(25.6.55)

ossia:

$$
\left(\frac{p_{0m}}{a}\right)^2 \delta^2 + \beta_0^2 \delta^2 - \beta_0^2 \left(\frac{\omega_p}{\omega}\right)^2 = 0
$$
\n(25.6.56)

da cui:

$$
\delta = \frac{\pm (\omega_p/\omega)\beta_0}{\left[\beta_0^2 + (p_{0m}/a)^2\right]^{1/2}} = \frac{\pm (\omega_p/\omega)\beta_0}{\beta_0 \left[1 + \left(\frac{p_{0m}}{a\beta_0}\right)^2\right]^{1/2}}
$$
(25.6.57)

e quindi:

$$
\beta = \beta_0 \left[ 1 \pm \frac{\omega_p}{\omega} \left( 1 + \frac{p_{0m}^2}{\beta_0^2 a^2} \right)^{-1/2} \right]
$$
\n(25.6.58)

Notiamo che  $\delta$  é piccolo, che giustifica le approssimazioni fatte. Noi possiamo esprimere la (25.6.58) nella stessa forma della (25.6.48) introducendo una frequenza di plasma efficace  $\omega_q$  data da

$$
\omega_q = \omega_p \left( 1 + \frac{p_{0m}^2}{\beta_0^2 a^2} \right)^{-1/2} = F \omega_p \tag{25.6.59}
$$

dove F é chiamato il fattore di riduzione della carica spaziale; per esempio  $\omega_q^2 = F^2 \rho_0 \eta / \epsilon_0$ ; cosicché l'effettiva carica spaziale é  $F^2 \rho_0$ . Quindi noi possiamo scrivere

$$
\beta = \beta_0 \left( 1 \pm \frac{\omega_q}{\omega} \right) \tag{25.6.60}
$$

Per il fascio che riempie completamente la guida, vi sono di nuovo un'onda di carica spaziale lenta e e una veloce, con velocitá leggermente piú grandi e leggermente più piccole della velocità del fascio  $v_0$ . Inoltre, l'effettiva frequenza di plasma ´e ridotta a causa delle variazioni trasversali del campo. Tuttavia, le onde di carica spaziale hanno le componenti del campo trasversali  $E_{\rho}$ ,  $H_{\phi}$  molto piccole. Solo il campo elettrico assiale  $E<sub>z</sub>$  é grande.

Nel caso generale, quando  $a \neq b$ , la soluzione per  $\beta$  é tediosa. I risultati finali possono essere espressi nella forma (25.6.60) per le onde di carica spaziale introducendo l'effettica frequenza di plasma o il fattore di riduzione della carica spaziale.

In figura (25.6-2) é riportata la curva di F versus  $\beta_0 a$ , calcolata con la formula (25.6.58) per  $p_{0m} = 2.405$  e  $a/b = 1$ . É riportata inoltre la curva per  $a/b = 0.5$  calcolata da Branch e Mihra $^{10)}$ 

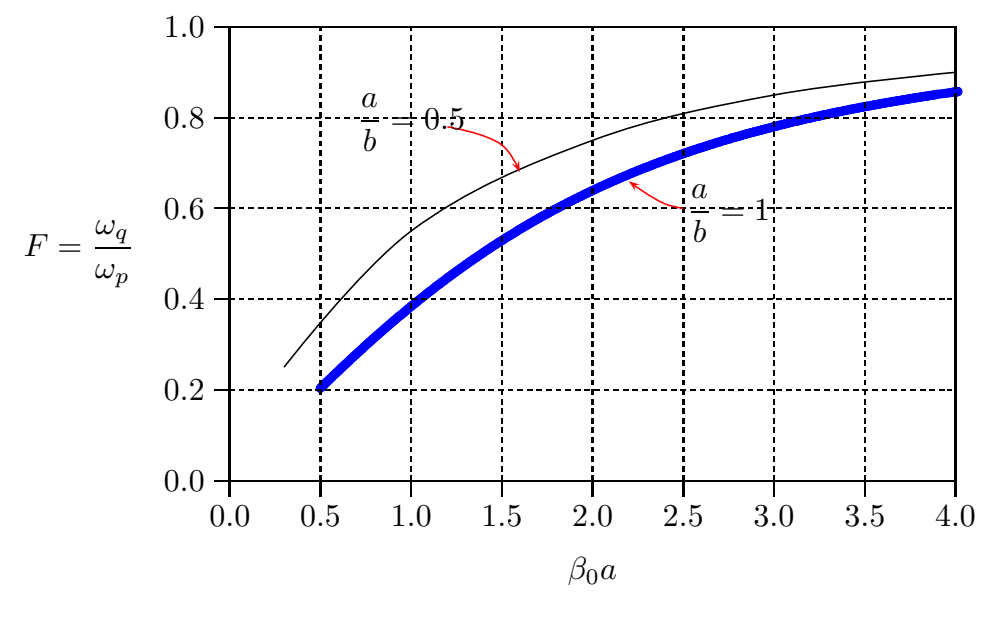

fig.25.6-2

La teoria dell'onda di carica spaziale fu dapprima sviluppata da  $\text{Hahn}^{11}$ ) e  $\text{Ramo}^{12},^{13}$ 

<sup>10)</sup> G. M. Branch and T. G. Mihran, Plasma frequency Reduction Factors in Electron Beams, IRE Trans. vol. ED-2, pp. 3-11, 1955.

<sup>11)</sup> Hahn, W. C.: Small Signal Theory of Velocity Modulation Electron Beams, Gen. Elec. Rev., vol. 42, p. 258, 1939.

<sup>12)</sup>, Ramo, S.: The Electronic Wave Theory of Velocity Modulated Tubes, Proc. IRE, vol. 27, p. 757, 1939

<sup>13)</sup> Ramo, S.: Space-Charge and Field Waves in an Electron Beam, Phys. Rev., vol. 56,p. 276, 1939.

nel 1939.

## 25.7 - Relazioni di Potenza ac

La potenza ac associata con le onde di carica spaziale su un fascio di elettroni é importante per capire il meccanismo del guadagno dei tubi ad onda viaggiante e, naturalmente, per i calcoli di potenza. Il teorema della potenza di piccoli segnali per fasci con flusso confinato fu per primo derivato da Chu.<sup>14)</sup> Ulteriori estensioni sono state fatte da Haus e Bobroff<sup>15)</sup> e Klüver.<sup>16)</sup> La derivazione é lineare, ma l'interpretazione dei vari termini ivi contenuti non é sempre chiara, dipendente dal tipo di modello di fascio considerato.

Le equazioni di Maxwell per i campi associati con il fascio sono

$$
\vec{\nabla} \times \vec{E} = -j\omega\mu_0 \vec{H} \tag{25.7.1}
$$

$$
\vec{\nabla} \times \vec{H} = j\omega\epsilon_0 \vec{E} + \vec{J} \tag{25.7.2}
$$

dove la densitá di corrente ac per piccoli segnali, dalla  $(25.6.14)$ , é:

$$
\vec{J} = -\rho_0 \vec{v} + \rho \vec{v}_0 \tag{25.7.3}
$$

Inoltre, abbiamo l'equazione del moto (25.6.10):

$$
j\omega\vec{v} + (\vec{v}_0 \cdot \vec{\nabla})\vec{v} = -\eta(\vec{E} + \vec{v} \times \vec{B}_0)
$$
\n(25.7.4)

Sviluppando l'espressione seguente, contenuta nel teorema di Poynting, e usando le equazioni di Maxwell, scritte sopra, otteniamo:

$$
\vec{\nabla} \cdot (\vec{E} \times \vec{H}^*) = \vec{H}^* \cdot \vec{\nabla} \times \vec{E} - \vec{E} \cdot \vec{\nabla} \times \vec{H}^* = -j\omega\mu_0 \vec{H} \cdot \vec{H}^* + j\omega\epsilon_0 \vec{E} \cdot \vec{E}^* - \vec{E} \cdot \vec{J}^* \tag{25.7.5}
$$

L'equazione di continuità all'interno del fascio può essere scritta, dalla (25.6.15), dopo aver moltiplicato per  $\vec{v}_0$ , come

$$
\vec{v}_0 \vec{\nabla} \cdot \vec{J} = -j\omega \rho \vec{v}_0 = -j\omega (\rho \vec{v}_0 - \rho_0 \vec{v}) - j\omega \rho_0 \vec{v} = -j\omega \vec{J} - j\omega \rho_0 \vec{v}
$$
\n(25.7.6)

avendo aggiunto e sottratto il termine  $j\omega\rho_0\vec{v}$ .

Se noi moltiplichiamo scalarmente la complessa coniugata dell'equazione (25.7.6) per  $\vec{v}/\eta$ , otteniamo:

$$
\frac{\vec{v} \cdot \vec{v}_0}{\eta} \vec{\nabla} \cdot \vec{J}^* = \frac{j\omega}{\eta} \vec{v} \cdot \vec{J}^* + \frac{j\omega\rho_0}{\eta} \vec{v} \cdot \vec{v}^*
$$
\n(25.7.7)

<sup>14)</sup> L. J. Chu, A kinetic Power Thworem, paper presented at the IRE-PGED Electron Tube Research Conference, Durham, N.H., June, 1951.

<sup>15)</sup> A. Haus and D. Bobroff, Small Signal Power Theorem for Electron Beams J. Appl. Phys., vol. 28, pp. 694-703, June, 1957.

<sup>&</sup>lt;sup>16)</sup> W. Klüver, Small Signal Power Conservation Theorem for Irrotational Electron Beams J. Appl. Phys., vol. 29, pp. 618-622, April, 1958.

Moltiplicando l'equazione del moto (25.7.4) per  $\vec{J}^*/\eta$  si ha:

$$
\vec{J}^* \cdot \vec{E} + \vec{J}^* \cdot \vec{v} \times \vec{B}_0 = -\frac{j\omega}{\eta} \vec{v} \cdot \vec{J}^* - \frac{\vec{J}^*}{\eta} \cdot (\vec{v}_0 \cdot \vec{\nabla}) \vec{v}
$$
(25.7.8)

Poiché  $\vec{J}$  e  $\vec{v}$  sono nella stessa direzione, il termine

$$
\vec{J}^* \cdot \vec{v} \times \vec{B}_0 = \vec{J}^* \times \vec{v} \cdot \vec{B}_0 = 0
$$
\n(25.7.9)

Sommando le due equazioni (25.7.7) e (25.7.8) si ottiene:

$$
\vec{J}^* \cdot \vec{E} - \frac{j\omega\rho_0}{\eta} \vec{v} \cdot \vec{v}^* = -\frac{\vec{v} \cdot \vec{v}_0}{\eta} \vec{\nabla} \cdot \vec{J}^* - \frac{\vec{J}^*}{\eta} \cdot (v_0 \cdot \vec{\nabla}) \vec{v}
$$
(25.7.10)

Consideriamo, ora, la seguente relazione differenziale:17)

$$
\vec{\nabla} \left( \Phi \vec{A} \right) = \Phi \vec{\nabla} \cdot \vec{A} + \vec{\nabla} \Phi \cdot \vec{A} \tag{25.7.11}
$$

e calcoliamo con essa il termine:

$$
\vec{\nabla} \cdot (\vec{v} \cdot \vec{v}_0 \vec{J}^*) = \vec{v} \cdot \vec{v}_0 \vec{\nabla} \cdot \vec{J}^* + J^* \cdot \vec{\nabla} (\vec{v} \cdot \vec{v}_0)
$$
\n(25.7.12)

da cui:

$$
\vec{v} \cdot \vec{v}_0 \vec{\nabla} \cdot \vec{J}^* = \vec{\nabla} \cdot (\vec{v} \cdot \vec{v}_0 \vec{J}^*) - J^* \cdot \vec{\nabla} (\vec{v} \cdot \vec{v}_0)
$$
\n(25.7.13)

Sostituendo al primo termine del secondo membro della (25.7.10) il secondo membro della  $(25.7.13)$ , dopo aver diviso per  $\eta$ , la  $(25.7.10)$  si puó scrivere:

$$
\vec{J}^* \cdot \vec{E} - \frac{j\omega\rho_0}{\eta} \vec{v} \cdot \vec{v}^* = -\vec{\nabla} \cdot \left(\frac{\vec{v} \cdot \vec{v}_0}{\eta} \vec{J}^*\right) + J^* \cdot \vec{\nabla} \left(\frac{\vec{v} \cdot \vec{v}_0}{\eta}\right) - \frac{\vec{J}^*}{\eta} \cdot (\vec{v}_0 \cdot \vec{\nabla}) \vec{v} \qquad (25.7.14)
$$

Consideriamo, ora, la seguente relazione differenziale:<sup>14</sup>

$$
\vec{\nabla}\left(\vec{A}\cdot\vec{B}\right) = \vec{A}\times\vec{\nabla}\times\vec{B} + \vec{B}\times\vec{\nabla}\times\vec{A} + \left(\vec{B}\cdot\vec{\nabla}\right)\vec{A} + \left(\vec{A}\cdot\vec{\nabla}\right)\vec{B}
$$
(25.7.15)

Utilizzando la  $(25.7.15)$  il secondo termine del secondo membro della  $(25.7.14)$  si puó cos´i sviluppare:

$$
J^* \cdot \vec{\nabla} \left( \frac{\vec{v} \cdot \vec{v}_0}{\eta} \right) = \frac{1}{\eta} \vec{J}^* \cdot \left[ \vec{v} \times \vec{\nabla} \times \vec{v}_0 + \vec{v}_0 \times \vec{\nabla} \times \vec{v} + \left( \vec{v}_0 \cdot \vec{\nabla} \right) \vec{v} + \left( \vec{v} \cdot \vec{\nabla} \right) \vec{v}_0 \right] =
$$
  

$$
= \frac{1}{\eta} \vec{J}^* \cdot \left[ \vec{v}_0 \times \vec{\nabla} \times \vec{v} + \left( \vec{v}_0 \cdot \vec{\nabla} \right) \vec{v} \right]
$$
(25.7.16)

<sup>17)</sup> Sebastiano Barbarino: Appunti di Microonde - Formulario pag. F-2

I termini tagliati sono nulli in quanto gli operatori differenziali sono applicati al vettore costante  $\vec{v}_0$ .

Sostituendo il termine dato dalla (25.7.16) nella (25.7.14), la (25.7.14) diventa:

$$
\vec{J}^* \cdot \vec{E} - \frac{j\omega\rho_0}{\eta} \vec{v} \cdot \vec{v}^* = -\vec{\nabla} \cdot \left(\frac{\vec{v} \cdot \vec{v}_0}{\eta} \vec{J}^*\right) + \frac{1}{\eta} \vec{J}^* \cdot \left(\vec{v}_0 \times \vec{\nabla} \times \vec{v}\right)
$$
(25.7.17)

Consideriamo la seguente relazione vettoriale:

$$
\vec{A} \cdot (\vec{B} \times \vec{C}) = \vec{C} \cdot (\vec{A} \times \vec{B}) \tag{25.7.18}
$$

Posto:  $\vec{A} = \vec{J}^*, \ \vec{B} = \vec{v}_0 \text{ e } \vec{C} = \vec{\nabla} \times \vec{v}$ , si ha:

$$
\frac{1}{\eta}\vec{J}^* \cdot (\vec{v}_0 \times \vec{\nabla} \times \vec{v}) = \frac{1}{\eta} (\vec{\nabla} \times \vec{v}) \cdot (\vec{J}^* \times \vec{v}_0) = -\frac{1}{\eta} (\vec{v}_0 \times \vec{J}^*) \cdot (\vec{\nabla} \times \vec{v}) \qquad (25.7.19)
$$

Quindi la  $(25.7.17)$  si puó anche scrivere:

$$
\vec{J} \cdot \vec{E} - \frac{j\omega\rho_0}{\eta} \vec{v} \cdot \vec{v}^* = -\vec{\nabla} \cdot \left(\frac{\vec{v} \cdot \vec{v}_0}{\eta} \vec{J}^*\right) - \frac{v_0}{\eta} \left(\hat{z} \times \vec{J}^*\right) \cdot \left(\vec{\nabla} \times \vec{v}\right)
$$
(25.7.20)

Il teorema della potenza cinetica é ottenuto sostituendo la  $(25.7.20)$  nella  $(25.7.5)$  per ottenere

$$
\vec{\nabla} \cdot \left( \vec{E} \times \vec{H}^* - \frac{\vec{v} \cdot \vec{v_0}}{\eta} \vec{J}^* \right) = -j\omega\mu_0 \vec{H} \cdot \vec{H}^* - j\omega \frac{\rho_0}{\eta} \vec{v} \cdot \vec{v}^* + j\omega\epsilon_0 \vec{E} \cdot \vec{E}^* + \frac{v_0}{\eta} \left( \hat{z} \times \vec{J}^* \right) \cdot \left( \vec{\nabla} \times \vec{v} \right)
$$
\n(25.7.21)

Il termine  $(\rho_0/2\eta)\vec{v} \cdot \vec{v}^*$  é la densitá di energia cinetica ac del fascio poiché  $\rho/\eta =$  $(\rho_0/e)m$  é la massa per unitá di volume.

Ci specializziamo ora al caso di un fascio con un flusso confinato per cui  $\vec{J} = \hat{z}J_z$ e l'ultimo termine sul membro di destra della (25.7.21) si annulla. La parte reale della equazione  $(25.7.21)$  allora dá:

$$
\Re \nabla \cdot \left( \vec{E} \times \vec{H}^* - \frac{\vec{v} \cdot \vec{v_0}}{\eta} \vec{J}^* \right) = 0 \tag{25.7.22}
$$

L'integrale di volume su un volume che racchiude il fascio fra le sezioni trasversali  $S_1$ e  $S_2$  come in Fig. 25.7-1 puó essere convertito in un integrale di superficie sulla superficie  $S_1 + S_2 + S_c$ .

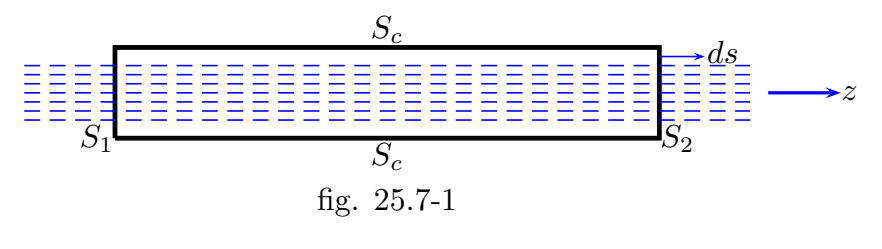

25 - 19

Così il seguente teorema della conservazione della potenza é ottenuto:

$$
\Re \oint_{S} \frac{1}{2} \vec{E} \times \vec{H} \cdot d\vec{S} = -\Re \int_{S_2} \frac{-\vec{v} \cdot \vec{v}_0}{2\eta} \vec{J}^* \cdot \hat{z} d\vec{S} + \Re \int_{S_1} \frac{-\vec{v} \cdot \vec{v}_0}{2\eta} \vec{J}^* \cdot \hat{z} d\vec{S}
$$
(25.7.23)

Il termine  $(-\vec{v} \cdot \vec{v}_0)/\eta = -(m/e)\vec{v} \cdot \vec{v}_0 = V_k$  ha le dimensioni di una tensione (Volt) ed é chiamato voltaggio cinetico. É il termine che dá la conversione dell'energia cinetica del fascio in energia elettromagnetica. In modo che una netta quantità di energia elettromagnetica possa fluire fuori della superficie  $S$ , la quantitá

$$
\Re \oint_{S} \frac{1}{2} V_k \vec{J}^* \cdot d\vec{S}
$$
\n(25.7.24)

deve essere negativa.

Una comprensione più completa delle relazioni di cui sopra può essere ottenuto considerando l'applicazione alle onde di carica spaziale in un fascio elettronico di sezione trasversale infinita assialmente confinato. Per le onde di carica spaziale lenta e veloce, la potenza cinetica ac puó essere ottenuta utilizzando la  $(25.6.16)$ , la  $(25.6.18)$ , e la  $(25.7.22)$ .  $E$  trovato che:

$$
\Re\left(\frac{1}{2}V_{kf}J_f^*\right) = \Re\frac{-v_0v_fJ_f^*}{2\eta} = -\frac{\omega\omega_p^2\epsilon_0}{2v_0^2(\beta_f - \beta_0)^3}|E_{zf}|^2\tag{25.7.25}
$$

$$
\Re\left(\frac{1}{2}V_{ks}J_s^*\right) = -\frac{\omega\omega_p^2\epsilon_0}{2v_0^2(\beta_s-\beta_0)^3}|E_{zs}|^2\tag{25.7.26}
$$

Poiché  $\beta_s > \beta_0 > \beta_f$ , l'onda di carica spaziale lenta ha una potenza cinetica ac negativa, mentre l'onda di carica spaziale veloce ha una potenza cinetica ac positiva. Se il fascio ´e eccitato, con l'onda di carica spaziale lenta soltanto, il significato della potenza cinetica ac negativa é quello stesso del flusso di energia dc del fascio che é stato estratto e convertito in energia negatica ac dal processo di eccitazione. L'energia cinetica ac negativa deve a sua volta essere convertita in flusso di energia elettromagnetica in modo da matenere la conservazione della potenza. Nella discussione del tubo ad onda viaggiante, sará visto che l'onda di carica spaziale lenta é una che produce amplificazione.

### 25.8 - Elica a guaina (Shealt Helix)

L'elica a guaina ´e un modello approssimato di una elica a nastro. L'elica a nastro illustrata in figura 25.8-1, consiste di una sottile guaina, o nastro, avvolto secondo una struttura ad elica.

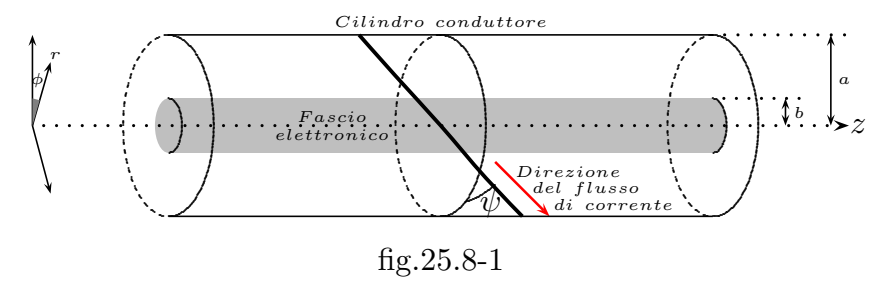

25 - 20

Il passo é indicato da p, l'angolo di pitch con  $\psi$ . Se lo spazio fra le spire e la larghezza del nastro sono fatte tendere a zero, la struttura risultante diventa elettricamente omogenea. Sulla superficie di contorno per  $r = a$  le condizioni al contorno per il campo elettrico possono essere approssimate dalla condizione che la conduttivit´a nella direzione del nastro (direzione della corrente) é infinita, mentre quella nelle direzione perpendicolare al nastro ´e zero. L'uso di queste condizioni al contorno permette una soluzione per il campo elettromagnetico guidato dall'elica che può essere ottenuto con relativa facilità. Questo modello di una elica a nastro come un cilindro di conduttività anisotropa é chiamata elica a guaina illustrata in figura 25.8-1. La soluzione del campo, derivata sotto, mostrerá che l'elica a guaina supporta una onda lenta con velocitá di fase  $v_p = c \sin \psi$ . L'onda puó essere considerata propagantesi lungo l'elica conduttrice con velocità  $c$ , e quindi avanza lungo la direzione assiale z con una velocità di fase  $c \sin \psi$ . Il modello dell'elica a guaina é valido a basse frequenze, quando  $p$  é molto piú piccolo di  $\lambda_0$ .

La soluzione del campo all'interno dell'elica consiste di entrambi i modi E e H (TM e  $TE$ ) poiché questi sono accoppiati insieme dalle condizioni al contorno per  $r = a$ . Lungo la direzione del nastro, il campo elettrico tangenziale deve annullarsi, poiché la conduttivitá in questa direzione é infinita; cosi

$$
E_{\phi 1} \cos \psi + E_{z1} \sin \psi = E_{\phi 2} \cos \psi + E_{z2} \sin \psi = 0
$$
 (25.8.1)

dove gli indici 1 e 2 si riferiscono alle componenti del campo nelle due regioni  $r \leq a$  e  $r \ge a$ . La componente del campo elettrico sulla superficie cilindrica  $r = a$  e perpendicolare al nastro deve essere continua poiché la conduttivitá é nulla in questa direzione. Quindi

$$
E_{z1}\cos\psi - E_{\phi 1}\sin\psi = E_{z2}\cos\psi - E_{\phi 2}\sin\psi = 0
$$
 (25.8.2)

La componente del campo magnetico  $\vec{H}$  tangente al nastro deve anche essere continua perch´e nessuna corrente fluisce perpendicolare al nastro; cosicch´e una terza condizione al contorno é

$$
H_{z1}\sin\psi + H_{\phi 1}\cos\psi = H_{z2}\sin\psi - H_{\phi 2}\cos\psi = 0
$$
 (25.8.3)

Lo sviluppo dei modi $E$ e $H$ nelle due regioni  $r\leq a$ e $r\geq a$ puó essere ottenuta in termini delle componenti del campo assiale  $E_z$  e  $H_z$ . I campi assiali  $E_z = e_z(r, \phi)e^{-j\beta z}$ ,  $H_z = h_z(r, \phi)e^{-j\beta z}$  sono soluzioni della equazione

$$
\nabla_t^2 e_z + (k_0^2 - \beta^2) e_z = 0 \tag{25.8.4}
$$

Poiché noi anticipiamo soluzioni per cui  $\beta^2 \geq k_0^2$ , le soluzioni coinvolgono funzioni di Bessel con argomento immaginario, cioé  $J_n(r\sqrt{k_0^2-\beta^2}) e Y_n(r\sqrt{k_0^2-\beta^2})$ . Al posto di queste funzioni, le funzioni modificate di Bessel  $I_n(r\sqrt{\beta^2-k_0^2})$ ,  $K_n(r\sqrt{\beta^2-k_0^2})$  sono piú convenienti da usare.

Queste funzioni sono correlate alle funzioni  $J_n$  e  $Y_n$  come segue:

$$
I_n(x) = j^{-n} J_n(x) \tag{25.8.5}
$$

$$
K_n(x) = \frac{\pi}{2} j^{n+1} \left[ J_n(jx) + jY(jx) \right]
$$
 (25.8.6)

Per piccoli valori di  $x$ , le funzioni  $K_n$  tendono all'infinito in modo logaritmico, e quindi solo le funzioni  $I_n$  soono usate nella regione  $r < a$ . Per r grande, le forme asintotiche

$$
I_n(x) \simeq \frac{1}{\sqrt{2\pi x}} e^x \tag{25.8.7}
$$

$$
K_n(x) \simeq \sqrt{\frac{\pi}{2x}} e^{-x}
$$
\n(25.8.8)

sono valide. Poiché noi richiediamo un campo che decade per grandi vari di  $r$ , solo le funzioni  $K_n$  sono impiegate nella regione  $r > a$ . Convenienti sviluppi per  $e_x$  ed  $h_z$  nelle due regioni sono:

$$
e_{z} = \begin{cases} \sum_{n=-\infty}^{\infty} a_{n} e^{-jn\phi} I_{n}(hr) & r \le a \\ \sum_{n=-\infty}^{\infty} b_{n} e^{-jn\phi} K_{n}(hr) & r \ge a \end{cases}
$$
(25.8.9)  

$$
h_{n} = \begin{cases} \sum_{n=-\infty}^{\infty} c_{n} e^{-jn\phi} I_{n}(hr) & r \le a \end{cases}
$$
(25.8.10)

$$
h_z = \begin{cases} \sum_{n = -\infty} c_n e^{-j n \varphi} I_n(hr) & r \le a \\ \sum_{n = -\infty}^{\infty} d_n e^{-j n \varphi} K_n(hr) & r \ge a \end{cases}
$$
 (25.8.10)

dove  $h = (\beta^2 - k_0^2)^{1/2}$  e  $a_n$ ,  $b_n$ ,  $c_n$ , e  $d_n$  sono ampiezze costanti sconosciute.

Per il modello di elica a guaina é possibile trovare una soluzione per un campo che soddisfa le condizioni al contorno  $(25.8.1) \div (25.8.3)$  per ciascun intero n. Noi siamo principalmente interessati alla soluzione  $n = 0$ , che ha simmetria circolare. Se noi facciamo uso della formule studiate nel corso di Campi elettromagnetiche nel capitolo della propagazione guidata, insieme con le relazioni

$$
\frac{dI_0(hr)}{d(hr)} = I_1(hr) \qquad \qquad \frac{dK_0(hr)}{d(hr)} = -K_1(hr)
$$

troviamo che il campo nelle due regioni puó essere espresso come segue:

Per  $r < a$ ,

$$
E_z = a_0 I_0(hr)e^{-j\beta z} \quad E_r = \frac{j\beta}{h}a_0 I_1(hr)e^{-j\beta z} \quad E_\phi = -\frac{j\omega\mu_0}{h}c_0 I_1(hr)e^{-j\beta z} \quad (25.8.11)
$$

$$
H_z = c_0 I_0(hr)e^{-j\beta z} \quad H_r = \frac{j\beta}{h}c_0 I_1(hr)e^{-j\beta z} \quad H_\phi = \frac{j\omega\epsilon_0}{h}a_0 I_1(hr)e^{-j\beta z} \quad (25.8.12)
$$

Per  $r > a$ 

$$
E_z = b_0 K_0(hr) e^{-j\beta z} \quad E_r = -\frac{j\beta}{h} b_0 K_1(hr) e^{-j\beta z} \quad E_\phi = \frac{j\omega\mu_0}{h} d_0 K_1(hr) e^{-j\beta z}
$$
\n(25.8.13)

——————————— S.Barbarino - Appunti di Microonde ———————————

$$
H_z = d_0 K_0(hr) e^{-j\beta z} \quad H_r = -\frac{j\beta}{h} d_0 K_1(hr) e^{-j\beta z} \quad H_\phi = -\frac{j\omega \epsilon_0}{h} b_0 K_1(hr) e^{-j\beta z}
$$
\n(25.8.14)

per il modo  $n = 0$ .

Se le espressioni per i campi sono sostituite nelle condizioni al contorno  $(25.8.1) \div$  $(25.8.3)$ , il risultato sono quattro equazioni omogenee per le costanti  $a_0, b_0, c_0, e, d_0$ . Una soluzione non banale esiste solo se il determinante dei coefficienti si annulla. Eguagliando il determinante a zero risulta l'equazione agli autovalori in  $\beta$ , che é

$$
\frac{K_1(ha)I_1(ha)}{K_0(ha)I_0(ha)} = \frac{(ha)^2 \tan^2 \psi}{(k_0 a)^2}
$$
\n(25.8.15)

Per ha più grande di 10, il rapporto  $K_1I_1/K_0I_0$  rapidamente si avvicina a 1. In questa regione la (25.8.15) dá  $h = k_0 \cot \psi$ , da cui otteniamo

$$
\beta = (k_0^2 + h^2)^{1/2} = k_0 \csc \psi \tag{25.8.16}
$$

La velocitá di fase risultante  $v_p$  é

$$
v_p = \frac{\omega}{\beta} = \frac{k_0}{\beta}c = c\sin\psi
$$
 (25.8.17)

ed é ridotta dal fattore sin  $\psi$ . Un grafico di  $v_p/c$  in funzione di  $k_0a$  é dato in figura 25.8-1 come determinato dalla soluzione della (25.8.15) con  $\psi = 2^0 \div 30^0$ . Per  $k_0 a$  più grande di 0.25, la velocità di fase é bene approssimata dalla  $(25.8.17)$ . Nel range di frequenze per cui  $v_p = c \sin \psi$ , la velocitá di gruppo  $v_q$  é anche eguale a  $c \sin \psi$ , e non vi é dispersione in

frequenza.

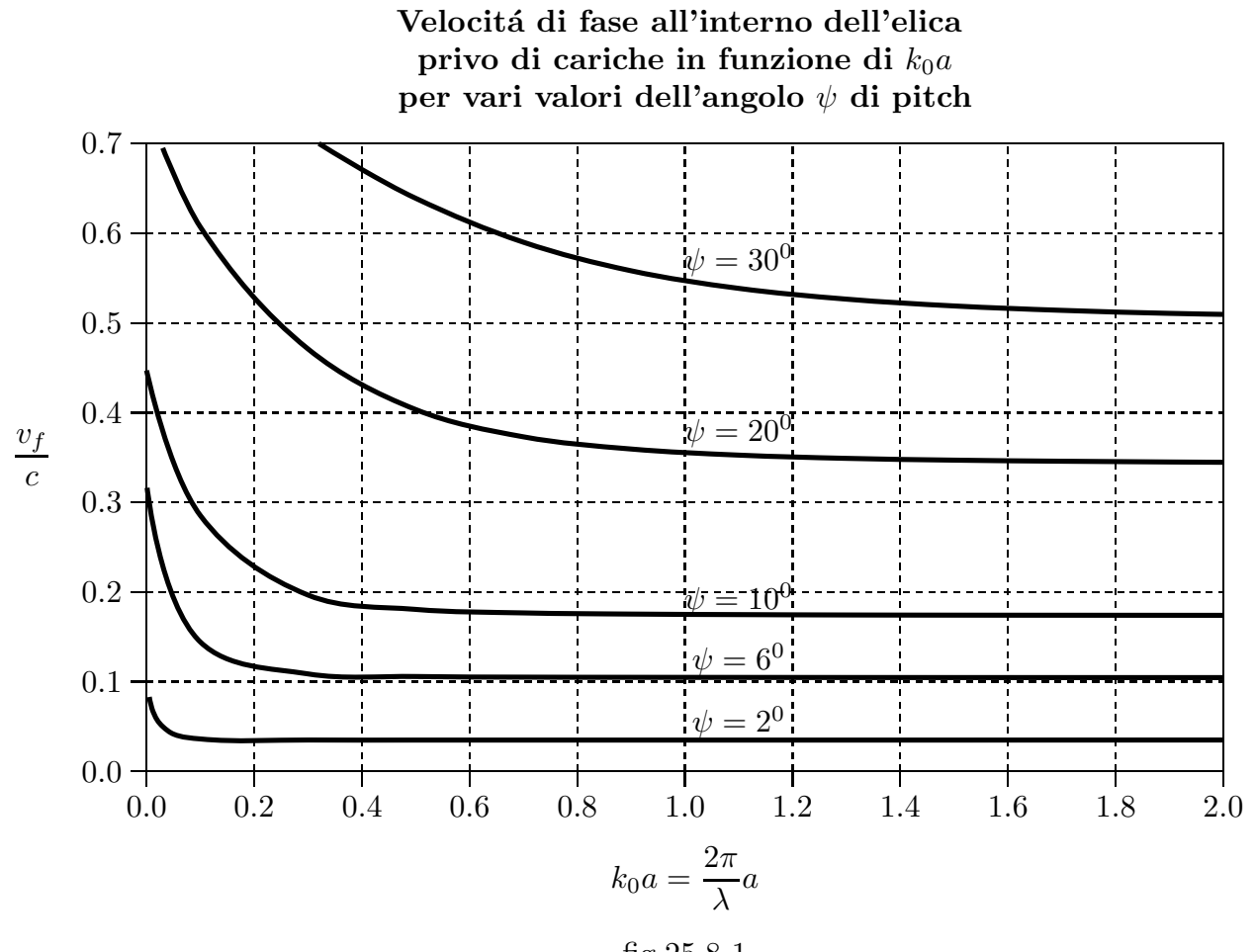

# fig.25.8-1

# Programma in ambiente Matlab per risolvere l'equazione (25.8.15) TWTdispersione.m

- $001$ ) delete(get(0,'children')) 002) - clear all 003) - theta=2 % angolo di pitch 004) - ka=0.1 %valore di ka in ingresso 005) - for pa=0:0.01:15; 006) - y1=besseli $(0,pa)$ ; 007) - y2=besselk $(0,pa)$ ; 007) - y3=besseli $(1,pa)$ ; 008) - y4=besselk $(1,pa)$ ; 009) - Y=y3.\*y4./y1./y2.\*(ka./pa).^2.\*(cotd(theta)).^2-1;  $010$ ) - dpa= $0.01$ ;
- $011$ ) pa=pa+dpa;

012) - y1=besseli $(0,pa)$ ; 013) -  $y2 = besselk(0,pa);$ 014) - y3=besseli $(1,pa)$ ; 015) - y4=besselk $(1,pa)$ ; 016) - YY=y3.\*y4./y1./y2.\*(ka./pa).^2.\*(cotd(theta)).^2-1;  $(017)$  - AA=Y.\*YY; 018) - if AA< 0 % condizioni di zero della funzione data dalla (25.6.4) 019) - aaa=pa %valore di pa in uscita 020) - VFSUC= $(1./sqrt((ka).^2+(pa).^2))$ .\*ka 021) - end

022) - end

Le curve risultanti al variare dell'angolo di pitch sono presentate in figura (25.8-1).

### 25.9 - Qualche propietá generale dell'elica

Un'elica pu´o anche essere costruita con un filo di sezione circolare. I parametri decriventi una elica sono il passo p, il diametro  $2a$  e l'angolo di pitch  $\psi$ .

L'elica é una struttura periodica rispetto a traslazione di una distanza  $p$  lungo l'asse e anche rispetto alla rotazione di un arbitrario angolo  $\theta$ , seguito da una traslazione  $p\theta/2\pi$ lungo la direzione assiale. In altre parole, una elica infinitamente lunga traslata lungo l'asse z di una distanza p o ruotata di un angolo  $\theta$  e poi shiftata di una distanza  $p\theta/2\pi$ lungo z coinciderá con se stessa.

Le proprietá di simmetria e periodicitá dell'elica pone certe restrizioni sulla natura delle soluzioni del campo. Se  $\vec{E_1}(r, \phi, z)$  dove  $r e \phi$  sono coordinate cilindriche, é una soluzione per il campo elettrico, allora  $\vec{E}_l(r,\phi+\theta,z+p\theta/2\pi)$  moltiplicata per un fattore di propagazione  $e^{-j\beta(p\theta/2\pi)}$  é un'altra soluzione, poiché il punto  $r, \phi + \theta, z + p\theta/2\pi$  é indistinguibile dal punto  $r, \phi, z$ . La soluzione  $\vec{E}_1(r, \phi, z)$  deve essere periodica in  $\phi$  e, a parte di un fattore di propagazione  $E^{-j\beta z}$ , deve anche essere periodica in z di periodo p. Quindi  $\vec{E}_1$  puó essere sviluppata in serie doppia di Fourier

$$
\vec{E}_1(r,\phi,z) = \sum_{m=-\infty}^{\infty} \sum_{n=-\infty}^{\infty} \vec{E}_{1,mn}(r) e^{-jm\phi} - j2n\pi z / p_e - j\beta z \qquad (25.9.1)
$$

dove  $\vec{E}_{1,mn}$  sono funzioni vettoriali di r corrispondenti alla usuale costante di ampiezza in una serie di Fourier. La relazione fra la traslazione e la rotazione notata sopra richiede che  $e^{j\beta z}\vec{E}_{1}(r,\phi,z)$  non cambia quando  $\phi, z$  sono sostituiti con  $\phi+\theta, z+p\theta/2\pi$ . Cosi, in (8.76) noi richiediamo:

$$
e^{-jm(\phi+\theta)-j2n\pi(z+p\theta/2\pi)/p} = e^{jm(\phi+\theta)-jn\theta-j2n\pi z/p} = e^{-jm\phi-j2n\pi z/p}
$$
\n(25.9.2)

Questa condizione sará soddisfatta solo se  $m = -n$ . Conseguentemente, per una elica, lo sviluppo doppio in serie di Fourier del campo elettrico si riduce ad una singola serie di Fourier della forma

$$
\vec{E}_1(r,\phi,z) = \sum_{n=-\infty}^{\infty} \vec{E}_{1,n}(r)e^{-jn(2\pi z/p - \phi)}e^{-j\beta z}
$$
\n(25.9.3)

La soluzione per una elica procede sviluppando il campo in due regioni  $r < a$  e  $r > a$ in una serie infinita di modi E e H espresse in coordinate cilindriche. Le condizioni al contorno per  $r = a$  accoppia i modi E e H insieme, cosicché modi E e H puri non possono esistere indipendentemente. Per il termine ennesimo nella (8.77), la dipendenza radiale nella regione  $r > a$  si acccorderá con la funzione modificata di Bessel di seconda specie, cioé,  $K_n(h_nr)$ , di ordine n e con argomento

$$
h_n r = \left[ \left( \beta + \frac{2n\pi}{p} \right)^2 - k_0^2 \right]^{1/2} r
$$
 (25.9.4)

Le funzioni  $K_n$  sono asintotiche a  $(\pi/2h_nr)^{1/2}e^{-h_nr}$  per r grande; cosi il campo decadrá esponenzialmente fintanto che tutti gli  $h_n$  sono reali, cioé, per tutti  $(\beta + 2n\pi/p)^2$ piú grande di  $k_0^2$ . Quando il cmpo decade esponenzialmente esso corrisponde ad un modo di onda superficiale guidata dall'elica.

Ad ogni data frequenza solo certi valori discreti di  $\beta$ , diciamo  $\beta_m$ , sono possibili soluzioni. Per ogni valore di  $\beta_m$ , corrispondente ad un particolare modo di propagazione, il campo é dato da una serie di Fourier della forma

$$
\vec{E}_m(r,\phi,z) = \sum_{n=-\infty}^{\infty} \vec{E}_{m,n}(r)e^{-jn(2\pi z/p - \phi) - j\beta_m z}
$$
(25.9.5)

Ogni termine in questo sviluppo é chiamato armonica spaziale, ed ha una costante di fase di propagazione  $\beta_m + 2n\pi/p$ . Per ulteriori risultati il lavoro di Sensiper o il libro di Watkins puó essere consultato.<sup>18)19)</sup>

# 25.10 - Tubo ad onda viaggiante di tipo O

Il tubo ad onda viaggiante ordinario, o tipo O, impiega un fascio di elettroni magneticamente focalizzato ed una struttura ad onda lenta quale un'elica. La velocità del fascio di elettroni é aggiustata per essere approssimativamente eguale alla velocita di fase di un'onda elettromagnetica propagantesi lungo l'elica. Sotto queste condizioni una forte interazione fra il fascio ed il campo puó prendere posto. Da un altro punto di vista noi possiamo considerare la presenza del circuito ad onda lenta per modificare la costante di propagazione dell'onda di carica spaziale im modo tale che essa diventa complessa e rappresenti un'onda crescente. Noi presenteremo un più soddisfacente quadro del meccanismo di guadagno dopo che abbiamo analizzato la configurazione di un particolare tubo in dettaglio. Una piena comprensione dei principi fisici coinvolti é un pó difficile da ottenere senza uno studio dettagliato.

<sup>18)</sup> S. Sensiper, Electromagnetic Wave Propagation on Helical Structure, Proc. IRE, vol. 43, pp. 149 - 161, February, 1955.

<sup>19)</sup> D. A. Watkins, "Topics in Electromagnetic Theory", John Wiley & Sons, Inc, New York, 1958.

Per semplicità utilizzeremo il modello di elica con guaina e un modello di fascio assialmente confinato ( $B_0$  infinito) del tipo trattato nel paragrafo 25.6. Inoltre, **assumeremo** che il fascio riempie completamente la regione interna dell'elica. Questa ipotesi non ´e vera in pratica, ma noi la assumiamo, tuttavia, in modo da semplificare l'analisi. Il principio di base di funzionamento del tubo non viene modificato da questa ipotesi. Il tubo ad onda viaggiante opera in un modo assialmente simmetrico; cosi tutte le grandezze del campo saranno indipendenti dall'angolo  $\phi$ .

La figura 25.10-1 illustra la costruzione di un tipico tubo ad onda viaggiante.

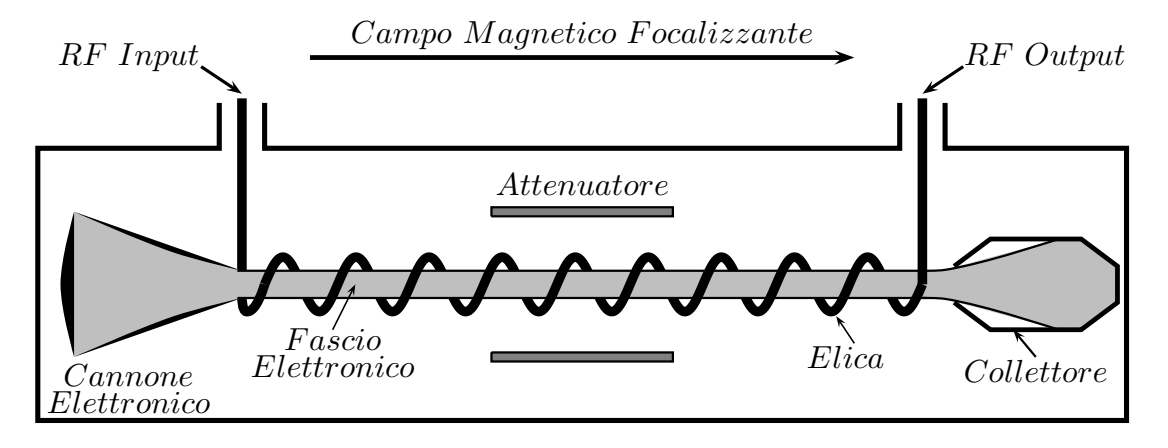

#### fig.25.10-1

Le componenti principali sono un cannone elettronico, un'elica, un solenoide per produrre il campo magnetico focalizzante  $B_0$ , e opportuni accoppiamenti ac dell'ingresso e dell'uscita all'elica. L'elica ha un raggio a ed un angolo di pitch  $\psi$ . Essa é approssimata da una guaina cilindrica con conduttività infinita lungo la direzione dell'avvolgimento e conduttivit´a nulla nella direzione perpendicolare.

Cos´i come nella teoria delle guide d'onda anche in questa struttura (molto simile) esistono sia i modi TM, sia i modi TE che devono soddisfare le condizioni al contorno per  $r = a$ . Tuttavia, per un fascio con il flusso assialmente confinato, dove solo una componente  $z$  della velocitá ac é permessa, i modi TE non sono influenzati dal fascio poiché questi hanno  $E_z = 0$ . Quindi le componenti del campo per il modo TE per  $n = 0$  sono quelle date dalla  $(25.8.11)$  e  $(25.8.12)$ . Allo stesso modo, per  $r > a$ , cioé, fuori dell'elica le componenti del campo per il modo TM sono quelle date dalla (25.8.13) e (25.8.14).

All'interno della regione dell'elica il campo TM in presenza del fascio é quello dato nella sezione 9.3. Tuttavia, le equazioni pertinenti sono ripetute qui per convenienza. Il potenziale vettore  $A_z$  é una soluzione della (9.16a),  $\nabla_t^2 A_z + p^2 A_z = 0$  dove, dalla (25.6.24):

$$
p^{2} = (k_{0}^{2} - \beta^{2}) \left[ 1 - \left(\frac{\omega_{p}}{\omega}\right)^{2} \left(\frac{\beta_{0}}{\beta_{0} - \beta}\right)^{2} \right] = -g^{2}
$$
 (25.10.1)

Per il presente problema  $p^2$  risulterá essere negativo; cosí noi sostituiamo  $p^2$  con  $-g^2$ . La soluzione per  $A_z$  é proporzionale a  $I_0(gr)$ . Poiché  $E_z$  é proporzionale a  $A_z$ , noi possiamo scegliere

$$
E_z = a_0 I_0(gr)e^{-j\beta z}
$$
\n(25.10.2)

dove  $a_0$  é un'ampiezza costante. Le componenti del campo  $E_r$  e  $H_\phi$  sono prontamente trovati dalle equazioni di Maxwell; cioé:

$$
E_r = \frac{j\beta}{\beta^2 - k_0^2} \frac{\partial E_z}{\partial r}, \qquad H_\phi = \frac{k_0}{\beta} Y_0 E_r \tag{25.10.3}
$$

Cos´i noi possiamo scrivere le seguenti espressioni per i campi nelle due regioni per  $n = 0$ , o simmetria assiale:

Per i modi TE,

$$
\begin{cases}\nH_z = c_0 I_0(hr)e^{-j\beta z} \\
H_r = \frac{j\beta}{h} c_0 I_1(hr)e^{-j\beta z} \\
E_\phi = -\frac{j\omega\mu_0}{h} c_0 I_1(hr)e^{-j\beta z} \\
H_z = d_0 K_0(hr)e^{-j\beta z} \\
H_r = -\frac{j\beta}{h} d_0 K_1(hr)e^{-j\beta z} \\
E_\phi = \frac{j\omega\mu_0}{h} d_0 K_1(hr)e^{-j\beta z}\n\end{cases} \tag{25.10.5}
$$

Per i modi TM,

$$
\begin{cases}\nE_z = a_0 I_0(gr)e^{-j\beta z} \\
E_r = \frac{j\beta g}{h^2} a_0 I_1(gr)e^{-j\beta z} \\
H_{\phi} = \frac{j\omega \epsilon_0 g}{h^2} a_0 I_1(gr)e^{-j\beta z} \\
E_z = b_0 K_0(hr)e^{-j\beta z} \\
E_r = -\frac{j\beta}{h} b_0 K_1(hr)e^{-j\beta z} \\
H_{\phi} = -\frac{j\omega \epsilon_0}{h} b_0 K_1(hr)e^{-j\beta z}\n\end{cases} \tag{25.10.7}
$$

dove  $h^2 = \beta^2 - k_0^2$ .

Le condizioni al contorno per  $r = a$  per l'elica a guaina sono date dalle  $(25.8.1) \div$ (25.8.3). Per il presente problema esse sono:

$$
\begin{cases}\n-\frac{j\omega\mu_o}{h}c_0I_1(ha)\cos\psi + a_0I_0(ga)\sin\psi = 0\\ \n\frac{j\omega\mu_o}{h}d_0K_1(ha)\cos\psi + b_0K_0(ha)\sin\psi = 0\\ \na_0I_0(ga)\cos\psi + \frac{j\omega\mu_o}{h}c_0I_1(ha)\sin\psi = b_0K_0(ha)\cos\psi - \frac{j\omega\mu_o}{h}d_0K_1(ha)\sin\psi\\ \nc_0I_0(ha)\sin\psi + \frac{j\omega\epsilon_0g}{h^2}a_0I_1(ga)\cos\psi = d_0K_0(ha)\sin\psi - \frac{j\omega\epsilon_o}{h}b_0K_1(ha)\cos\psi \n\end{cases}
$$
\n(25.10.8)

Dalla prima equazione si ha:

$$
c_0 = \frac{a_0 I_0(ga)\sin\psi}{\frac{j\omega\mu_o}{h} I_1(ha)\cos\psi}
$$
 (25.10.9)

Dalla seconda equazione si ottiene:

$$
d_0 = -\frac{b_0 K_0(ha) \sin \psi}{\frac{j \omega \mu_o}{h} K_1(ha) \cos \psi}
$$
 (25.10.10)

Sostituendo, la terza e la quarta equazione diventano:

$$
a_0I_0(ga)\cos\psi + \frac{j\omega\mu_0}{\hbar} \frac{a_0I_0(ga)\sin\psi}{j\omega\mu_0} I_1(\mathring{h}a)\sin\psi =
$$
  
\n
$$
= b_0K_0(ha)\cos\psi + \frac{j\omega\mu_0}{\hbar} \frac{b_0K_0(ha)\sin\psi}{j\omega\mu_0} K_1(\mathring{h}a)\sin\psi
$$
  
\n
$$
a_0I_0(ga)\sin\psi
$$

$$
\frac{a_0 I_0(ga)\sin\psi}{j\omega\mu_o} I_0(ha)\sin\psi + \frac{j\omega\epsilon_o g}{h^2} a_0 I_1(ga)\cos\psi =
$$
\n
$$
= -\frac{b_0 K_0(ha)\sin\psi}{j\omega\mu_o} K_0(ha)\sin\psi - \frac{j\omega\epsilon_o}{h} b_0 K_1(ha)\cos\psi \tag{25.10.12}
$$

Dopo aver semplificato, la terza equazione si puó cosí scrivere:

$$
a_0 I_0(ga) - b_0 K_0(ha) = 0 \tag{25.10.13}
$$

La quarta equazione si puó cosí sviluppare:

$$
\frac{a_0 I_0(ga) I_0(ha) \sin^2 \psi - \frac{\omega^2 \epsilon_0 \mu_0 g}{h^3} a_0 I_1(ga) I_1(ha) \cos^2 \psi}{\int h} =
$$
\n
$$
= \frac{\frac{j \omega \mu_0}{h} I_1(ha) \cos \psi}{\int h} \cos^2 \psi
$$
\n
$$
= \frac{-b_0 K_0^2(ha) \sin^2 \psi + \frac{\omega^2 \epsilon_0 \mu_0}{h^2} b_0 K_1^2(ha) \cos^2 \psi}{\int h} \frac{j \omega \mu_0}{K_1(ha) \cos \psi} \tag{25.10.14}
$$

Ricordando che  $\omega^2 \epsilon_0 \mu_0 = k_0^2$  e semplificando, la (25.10.14) si scrive:

$$
\frac{a_0 I_0(ga) I_0(ha) \sin^2 \psi - \frac{k_0^2 g}{h^3} a_0 I_1(ga) I_1(ha) \cos^2 \psi}{I_1(ha)} =
$$
\n
$$
= \frac{-b_0 K_0^2(ha) \sin^2 \psi + \frac{k_0^2}{h^2} b_0 K_1^2(ha) \cos^2 \psi}{K_1(ha)}
$$
\n(25.10.15)

che, in definitiva si scrive:

$$
a_0 \left[ I_0(ga) \frac{I_0(ha)}{I_1(ha)} \sin^2 \psi - \frac{k_0^2 g}{h^3} I_1(ga) \cos^2 \psi \right] +
$$
  
+
$$
b_0 \left[ \frac{K_0^2(ha)}{K_1(ha)} \sin^2 \psi - \frac{k_0^2}{h^2} K_1(ha) \cos^2 \psi \right] = 0
$$
 (25.10.16)

Le equazione (25.10.13) e (25.10.16) costituiscono un sistema di equazioni omogenee. Il determinante dei coefficienti deve essere eguale a zero affinché il sistema ammetta soluzioni diverse da quella banale.

$$
\left| \left[ I_0(ga) \frac{I_0(ha)}{I_1(ha)} \sin^2 \psi - \frac{k_0^2 g}{h^3} I_1(ga) \cos^2 \psi \right] \left[ \frac{K_0^2(ha)}{K_1(ha)} \sin^2 \psi - \frac{k_0^2}{h^2} K_1(ha) \cos^2 \psi \right] \right| = 0
$$
\n(25.10.17)

ossia:

$$
I_0(ga) \left[ \frac{K_0^2(ha)}{K_1(ha)} \sin^2 \psi - \frac{k_0^2}{h^2} K_1(ha) \cos^2 \psi \right] +
$$
  
+
$$
K_0(ha) \left[ I_0(ga) \frac{I_0(ha)}{I_1(ha)} \sin^2 \psi - \frac{k_0^2 g}{h^3} I_1(ga) \cos^2 \psi \right] = 0
$$
 (25.10.18)

e,ancora, dividendo per  $I_0(ga)$  e  $K_0(ha)$ :

$$
\left[\frac{K_0(ha)}{K_1(ha)}\sin^2\psi - \frac{k_0^2}{h^2}\frac{K_1(ha)}{K_0(a)}\cos^2\psi\right] + \n+ \left[\frac{I_0(ha)}{I_1(ha)}\sin^2\psi - \frac{k_0^2g}{h^3}\frac{I_1(ga)}{I_0(ga)}\cos^2\psi\right] = 0
$$
\n(25.10.19)

che si puó scrive:

$$
\sin^2 \psi \left[ \frac{K_0(ha)}{K_1(ha)} + \frac{I_0(ha)}{I_1(ha)} \right] - \frac{k_0^2}{h^2} \cos^2 \psi \left[ \frac{K_1(ha)}{K_0(a)} + \frac{g}{h} \frac{I_1(ga)}{I_0(ga)} \right] = 0 \tag{25.10.20}
$$

Dividendo per  $\frac{k_0^2}{l_0^2}$  $\frac{\kappa_0}{h^2}$  cos<sup>2</sup>  $\psi$ , e moltiplicando per h, si ha:

$$
\frac{h^3}{k_0^2} \tan^2 \psi \left[ \frac{K_0(ha)}{K_1(ha)} + \frac{I_0(ha)}{I_1(ha)} \right] - \left[ h \frac{K_1(ha)}{K_0(a)} + g \frac{I_1(ga)}{I_0(ga)} \right] = 0 \tag{25.10.21}
$$

$$
g\frac{I_1(ga)}{I_0(ga)} = \frac{h^3 \tan^2 \psi}{k_0^2} \left[ \frac{I_0(ha)}{I_1(ha)} + \frac{K_0(ha)}{K_1(ha)} \right] - h\frac{K_1(ha)}{K_0(ha)}\tag{25.10.22}
$$

Per la maggior parte dei tubi ad onda viaggiante i parametri sono tali che ga e ka sono grandi. In questo caso, come si evince dal grafico (25.6-1) il rapporto fra le funzioni di Bessel nella equazione  $(25.10.22)$  approssima all'unitá, e quindi otteniamo

$$
g = 2\frac{h^3}{k_0^2} \tan^2 \psi - h \tag{25.10.23}
$$

Dalla (25.10.1) abbiamo

$$
g^2 = h^2 \left[ 1 - \left(\frac{\omega_p}{\omega}\right)^2 \left(\frac{\beta_0}{\beta_0 - \beta}\right)^2 \right]
$$
 (25.10.24)

e quindi:

$$
\left[1 - \left(\frac{\omega_p}{\omega}\right)^2 \left(\frac{\beta_0}{\beta_0 - \beta}\right)^2\right]^{1/2} = 2\frac{h^2}{k_0^2} \tan^2 \psi - 1\tag{25.10.25}
$$

essendo  $h^2 = \beta^2 - k_0^2$ .

L'equazione (25.10.25) é una equazione di sesto grado in  $\beta$ , e non puó essere risolta esattamente.

Poiché ci stiamo occupando di un sistema ad onda lenta,  $\beta^2$  sará piú grande di  $k_0^2$  e, quindi,  $h^2 \simeq \beta^2$ . Inoltre, noi possiamo eguagliare  $k_0 \cot \psi$  a  $\beta_0$  poiché la velocitá di fase dell'elica in assenza di un fascio é scelta eguale alla velocitá del fascio  $v_0$ . Cioé,  $k_0 \csc \psi$  $\acute{\text{e}}$  la costante di propagazione per l'elica, e per  $\psi$  piccolo, sin  $\psi$  puó essere sostituito con tan  $\psi$ . Cosi otteniamo

$$
1 - \left(\frac{\omega_p}{\omega}\right)^2 \left(\frac{\beta_0}{\beta_0 - \beta}\right)^2 = \left(\frac{2\beta^2}{\beta_0^2} - 1\right)^2 \tag{25.10.26}
$$

Ora noi assumiamo che  $\beta = \beta_0(1 + \delta)$ , dove  $\delta$  é una quantitá piccola. Con questa sostituzione otteniamo

$$
1 - \left(\frac{\omega_p}{\omega}\right)^2 \left(\frac{\beta_0}{\beta_0 - \beta_0(1+\delta)}\right)^2 = \left(\frac{2[\beta_0(1+\delta)]^2}{\beta_0^2} - 1\right)^2 \tag{25.10.27}
$$

ossia:

$$
1 - \left(\frac{\omega_p}{\omega}\right)^2 \frac{1}{\delta^2} = \left[2(1+\delta)^2 - 1\right]^2\tag{25.10.28}
$$

e, ancora

$$
\delta^2 - \left(\frac{\omega_p}{\omega}\right)^2 = \delta^2 (1 + 4\delta + 2\delta^2)^2 = 4\delta^6 + 16\delta^5 + 20\delta^4 + 8\delta^3 + \delta^2 \tag{25.10.29}
$$

e, quindi:

$$
4\delta^6 + 16\delta^5 + 20\delta^4 + 8\delta^3 = -\left(\frac{\omega_p}{\omega}\right)^2\tag{25.10.30}
$$

Per  $\delta$  piccolo possiamo trascurare tutti i termini  $\delta$  di potenza superiore a tre e cosi scrivere:

$$
\delta^3 = -\frac{1}{8} \left(\frac{\omega_p}{\omega}\right)^2 \tag{25.10.31}
$$

Le tre soluzioni per  $\delta$  sono 1  $\frac{1}{2}(\omega_p/\omega)^{2/3}$  moltiplicate per le radici cubiche di -1, che sono  $-1$ , e  $(1 \pm j\sqrt{3})/2$ .

Infatti sia  $z = x + jy$  un numero complesso. Esso si puó scivere come  $z = re^{i\theta} =$  $r(\cos\theta + i\sin\theta)$  essendo  $r = \sqrt{x^2 + y^2}$ . Nel nostro caso  $z = -1$  quindi  $z = -1 + j0$ ed  $r = 1$  ossia  $z = 1(\cos(\pi) + i\sin(\pi))$ . Dal libro Abramowitz and Stegun: Handbook of Mathematical Functions pag.16 n.3.7.2 e pag.17 n.3.7.28, si ha la formula:

$$
z^{1/n} = r^{1/n} e^{(i\theta/n)} \tag{25.10.32}
$$

Quindi

$$
{}^{3}\sqrt{-1} = 1(\cos(\pi/3) \pm i\sin(\pi/3)) = \frac{(1 \pm i\sqrt{3})}{2}
$$
 (25.10.33)

Quindi si ha:

$$
\delta_1 = -\frac{1}{2} \left(\frac{\omega_p}{\omega}\right)^{2/3} \tag{25.10.34}
$$

$$
\delta_2 = \frac{1}{4} \left( \frac{\omega_p}{\omega} \right)^{2/3} (1 - j\sqrt{3})
$$
\n(25.10.35)

$$
\delta_3 = \frac{1}{4} \left(\frac{\omega_p}{\omega}\right)^{2/3} (1 + j\sqrt{3})
$$
\n(25.10.36)

Poiché  $\omega_p/\omega$  é piccolo, l'ipotesi che  $\delta$  era piccolo é giustificata. Le corrispondenti costanti di propagazione sono:

$$
j\beta_1 = j\beta_0 \left[ 1 - \frac{1}{2} \left( \frac{\omega_p}{\omega} \right)^{2/3} \right]
$$
 (25.10.37)

$$
j\beta_2 = j\beta_0 \left[ 1 + \frac{1}{4} \left( \frac{\omega_p}{\omega} \right)^{2/3} (1 - j\sqrt{3}) \right]
$$
 (25.10.38)

$$
j\beta_3 = j\beta_0 \left[ 1 + \frac{1}{4} \left( \frac{\omega_p}{\omega} \right)^{2/3} (1 + j\sqrt{3}) \right]
$$
 (25.10.39)

che, sviluppate, si possono scrivere:

$$
j\beta_1 = j\beta_0 \left[ 1 - \frac{1}{2} \left( \frac{\omega_p}{\omega} \right)^{2/3} \right]
$$
 (25.10.40)

$$
j\beta_2 = j\beta_0 \left[ 1 + \frac{1}{4} \left( \frac{\omega_p}{\omega} \right)^{2/3} \right] + \beta_0 \frac{\sqrt{3}}{4} \left( \frac{\omega_p}{\omega} \right)^{2/3} \tag{25.10.41}
$$

$$
j\beta_3 = j\beta_0 \left[ 1 + \frac{1}{4} \left( \frac{\omega_p}{\omega} \right)^{2/3} \right] - \beta_0 \frac{\sqrt{3}}{4} \left( \frac{\omega_p}{\omega} \right)^{2/3} \tag{25.10.42}
$$

La prima soluzione corrisponde ad un'onda con una velocitá di fase leggermente inferiore alla velocitá del fascio.

Le altre soluzioni hanno velocitá di fase leggermente minori della velocitá del fascio, e inoltre  $j\beta_2$  corrisponde ad un'onda la cui ampiezza decade, mentre  $j\beta_3$  corrisponde un'onda la cui ampiezza cresce.

La costante di crescita  $a_q$  é:

$$
\alpha_g = \beta_0 \frac{\sqrt{3}}{4} \left(\frac{\omega_p}{\omega}\right)^{2/3} \tag{25.10.43}
$$

Se tutte e tre le onde sono presenti all'ingresso, solo l'ultima onda sará predominante all'uscita.

Vi sono ulteriori soluzioni dell'equazione agli autovalori (25.10.25). Noi dovremmo aspettarci un'onda che si propaga nella direzione negativa dell'asse z, con  $\beta = -k_0 \csc \psi \simeq$  $-\beta_0$ , che non é significativamente perturbata dal fascio. Noi quindi assumiamo che  $\beta =$  $\beta_0(1+\delta)$  e consideriamo  $\beta$  piccolo. Sostituendo nella (25.10.25) e trattenendo solo il termine con la più piccola potenza di  $\delta$  si ha:

$$
\delta = -\frac{1}{32} \left(\frac{\omega_p}{\omega}\right)^2 \tag{25.10.44}
$$

Quindi una quarta soluzione é

$$
j\beta_4 = -j\beta_0 \left[ 1 - \frac{1}{32} \left( \frac{\omega_p}{\omega} \right)^2 \right] \simeq -j\beta_0 \tag{25.10.45}
$$

Le rimanenti due soluzioni della (25.10.25) danno valori per  $\beta$  approssimativamente eguali a  $\pm k_0$ . Tuttavia, l'equazione agli autovalori (9.10.25) é una approssimazione della vera equazione agli autovalori (25.10.22), ottenuta assumendo che ga e ha sono grandi e che β é grande rispetto a  $k_0$ . Quindi le due soluzioni  $\beta = \pm k_0$  dell'equazione di sesto grado (25.10.25) non sono soluzioni della (25.10.22) e non corrispondono ad onde fisiche.

La corrente ac e la velocitá sono date dalla  $(25.6.18)$  e  $(25.6.16)$  come

$$
v = \frac{j\eta E_z}{v_0(\beta_0 - \beta)}
$$
 (25.10.46)

———————- ———– S.Barbarino - Appunti di Microonde ———————————

$$
J = -j\frac{\omega_p^2}{\omega} \frac{\beta_0^2}{(\beta_0 - \beta)^2} \epsilon_0 E_z
$$
 (25.10.47)

Queste equazioni mostrano che  $v \in J$  sono trascurabili per le tre onde per le quali  $\beta$  é significativamente differente da  $\beta_0$ . Cosi v e J appaiono dalle prime tre onde lente discusse. La quarta onda puó essere eccitata dalla riflessione alla fine (uscita) del tubo. Se essa é riflessa all'ingresso anche, sará amplificata, e, con continue riflessioni e amplificazioni, risulterá in oscillazioni. Per evitare questa indesiderabile caratteristica, una camera di attenuazione o un isolatore integrale di ferrite é costruito nel tubo ad onda viaggiante.

Alla estremitá dell'ingresso noi dobbiamo avere che la corrente totale ac e la velocità associata con le tre onde progressive lente si annullano. Così le condizioni iniziali all'ingresso  $z = 0$  sono

$$
J_1 + J_2 + J_3 = 0 \qquad \qquad v_1 + v_2 + v_3 = 0 \qquad (25.10.48)
$$

Quando noi assumiamo che

$$
E_z = I_0(\beta_0 r) \left( C_1 e^{-j\beta_1 z} + C_2 e^{-j\beta_2 z} + C_3 e^{-j\beta_3 z} \right)
$$
 (25.10.49)

e facciamo uso della (9.10.47) e delle condizioni iniziali, troviamo che

$$
\frac{J_2}{J_1} = e^{j2\pi/3} \qquad \frac{J_3}{J_1} = e^{-j2\pi/3} \qquad (25.10.50)
$$

Conseguentemente, tutte e tre le onde in ingresso hanno eguale grandezza; cioé, noi troviamo che  $C_1 = C_2 = C_3$ . L'onda crescente avrá un'ampiezza eguale a un terzo di quella del segnale di ingresso. Quindi il guadagno in ampiezza di un tubo ad onda viaggiante é:

$$
\frac{E_0}{E_i} = \frac{1}{3}e^{\alpha_g l} \tag{25.10.51}
$$

dove  $\alpha_g$ é data dalla (9.105) ed $l$ é la lunghezza del tubo. Il guadagno in potenza in decibels ´e

$$
A = 20 \log 0.333 + 20 a_g l \log e = -9.54 + 3.75 \beta_0 l \left(\frac{\omega_p}{\omega}\right)^{2/3}
$$
 (25.10.52)

Con l'aiuto dei risultati precedenti noi possiamo ora descrivere il meccanismo fisico del guadagno. Notiamo che l'onda crescente ha una velocità di fase leggermente inferiore alla velocità del fascio. Questa onda crescente é l'onda lenta perturbata dalla carica spaziale. La densitá di potenza cinetica ac delle onde di carica spaziale veloci e lente sono [vedi  $(25.7.22), (25.6.16), e (25.6.18)$ 

$$
\Re\left(\frac{-v_0 v_f J_f^*}{2\eta}\right) = -\frac{\omega \omega_p^2 \epsilon_0}{2v_0^2 (\beta_f - \beta_0)^3} |E_{zf}|^2 \tag{25.10.53}
$$

——————————— S.Barbarino - Appunti di Microonde ———————————

$$
\Re\left(\frac{-v_0 v_f J_s^*}{2\eta}\right) = -\frac{\omega \omega_p^2 \epsilon_0}{2v_0^2 (\beta_s - \beta_0)^3} |E_{zs}|^2 \tag{25.10.54}
$$

L'onda di carica spaziale lenta ha  $\beta_s > \beta_0$  e quindi ha una negativa densitá di potenza cinetica ac, mentre l'onda di carica spaziale veloce ha una densità di potenza cinetica positiva ac. Poich´e l'onda lenta cresce, essa quindi perde energia, e il teorema di conservazione (25.7.22) richiede allora che la potenza elettromagnetica aumenti. La corrente ac dell'onda lenta avrá un angolo di fase relativo a $E_z$ tale che  $\Re(E_{zs}J_s^*)$  $s^*$ ) é negativo e la corrente continuamente dá energia al campo. Questo puó essere verificasto sostituendo  $\beta_3$  a  $\beta$  nella (25.6.18) per ottenere

$$
\Re(E_{zs}J_s^*) = -2\sqrt{3} \left(\frac{\omega_p}{\omega}\right)^{2/3} \beta_0^2 \epsilon_0 |E_{zs}|^2 \tag{25.10.55}
$$

Come ulteriore aiuto a comprendere il tubo ad onda viaggiante, si puó notare che esso puó essere visto come un gran numero di cavitá ravvicinate operanti come un klystron multicavity. Le spire adiacenti dell'elica sono allora considerate come costituenti un gap.

Il principale vantaggio del tubo ad onda viaggiante sul klystron é la sua relativa larghezza di banda. Unitá tipiche forniscono guadagno di 30 a 50 dB su una ottava o piú in frequenza. L'intervallo di potenza va dai milliwatts a megawatts.

# 25.11 - Laser ad elettroni liberi<sup>1)</sup>

.

Alla classe generale degli oscillatori ad onda viaggiante appartiene il laser ad elettroni liberi (Free Electron Laser - FEL) che converte anch'esso l'energia cinetica di elettroni liberi in radiazione elettromagnetica.

Nella sua attuale configurazione, che impiega un campo magnetico statico spazialmente alternato, fu proposto nel 1951 da Motz e collaboratori.<sup>2),3)</sup> Esso opera essenzialmente nelle regioni dello spettro del visibile e dell'ultravioletto. Una versione a microonde, 'Ubitron' fu realizzata nel 1960 da Phillips.4)

Il ritorno dell'interesse nei dispositivi in grado di operare in queste regioni dello spettro é stato dovuto ad un'analisi fatta da Madey<sup>5),6)</sup> e ad una dimostrazione a 10.6  $\mu$ m e  $3.4\mu$ m fatta da Elias et al.<sup>7)</sup> e da Deacon et al.<sup>8)</sup>

# 25.12 - Analisi relativistica dell'interazione fra una carica libera, un campo elettrico ed un campo di induzione magnetica

Consideriamo una particella puntiforme di massa  $m$  e carica  $q$  in moto con velocitá  $\vec{v}$  in un sistema di riferimento inerziale, soggetta sia ad un campo elettrico  $\vec{E}$ , sia ad un campo di induzione magnetica  $\vec{B}$ . La forza agente sulla carica é data dall'espressione:

$$
\vec{F} = q(\vec{E} + \vec{v} \times \vec{B}) \tag{25.12.1}
$$

D'altra parte, siccome  $\vec{F} = d\vec{p}/dt$ , dove  $\vec{p}$  é la quantitá di moto della particella, l'espressione precedente puó scriversi:

$$
\frac{d\vec{p}}{dt} = q(\vec{E} + \vec{v} \times \vec{B})\tag{25.12.2}
$$

3) Motz, H., W. Thon, and R. N. Whitehurst: Experiments from Fast Electron Beams, J. Appl. Phys. 24, 826 (1953).

4) Phillips, R. M.: The Ubitron, a High-Power Traveling-Wave Tube Based on a Periodic Beam Interaction in Unloaded Waveguide, IRE Trans. Electron. Dev. 7, 231 (1960).

5), Madey, J. M. J.: Stimulated Emission of Bremstrahlung in a Periodic Magnetic Field, J. Appl. Phys. 42,1906 (1971).

6) Madey, J. M. J.: Stimulated Emission in Periodically Deflected Electron Beams, U. S. Patent 3,822,410 (1974).

7) Elias, L. R., W. M. Fairbank, J. M. J. Madey, H. A. Schwettman, and T. I. Smith: Observation of Stimulated Emission of Radiation by Relativistic Eectrons in a Spatially Periodic Transverse Magnetic Field, Phys. Rev. Letters 36, 717 (1976).

8) Deacon D. A. G., L. R. Elias, J. M. J. Madey, G. I. Ramian, H. A. Schwettman, and T. I. Smith: First Operation of a Free-Electron Laser, Phys. Rev. Letters 38, 892 (1977).

<sup>1)</sup> Amnon Yariv: Quantum Electronics, Third Edition - John Wiley and Sons, 1989, Cap. 13, pg.277.

<sup>2)</sup>, Motz, H.: Applications of the Radiation from Fast Electron Beams, J. Appl. Phys. 22, 527 (1951).

In meccanica classica la quantità di moto si esprime:

$$
\vec{p} = m\vec{v} \tag{25.12.3}
$$

cos´i, sostituendo nella relazione precedente, si ottiene:

$$
m\frac{d\vec{v}}{dt} = q(\vec{E} + \vec{v} \times \vec{B})\tag{25.12.4}
$$

In meccanica relativistica la quantità di moto si scrive:

$$
\vec{p} = \frac{m_0}{\sqrt{1 - \frac{v^2}{c^2}}}\vec{v}
$$
\n(25.12.5)

Posto  $\beta =$  $\overline{v}$ c ,  $\gamma =$ 1  $\frac{1}{\sqrt{1-\beta^2}}$ , l'equazione (25.12.5) si scrive:

$$
\vec{p} = m_0 c \gamma \vec{\beta} \tag{25.12.6}
$$

A partire da questa espressione é possibile generalizzare la seconda legge della dinamica:

$$
\vec{F} = \frac{d\vec{p}}{dt} = m_0 c \frac{d(\gamma \vec{\beta})}{dt}
$$
\n(25.12.7)

Quindi l'equazione (25.12.1), in meccanica relativistica, si scrive:

$$
\frac{d(\gamma\vec{\beta})}{dt} = \frac{q}{m_0c}(\vec{E} + c\vec{\beta} \times \vec{B})
$$
\n(25.12.8)

Dall'equazione (25.12.8) é utile ricavare un'altra equazione importante.

Moltiplichiamo primo e secondo membro della (25.12.8) scalarmente per  $\vec{\beta}$ . Risulta:

$$
\vec{\beta} \cdot \frac{d(\gamma \vec{\beta})}{dt} = \frac{q}{m_0 c} \vec{\beta} \cdot \vec{E}
$$
\n(25.12.9)

in quanto il prodotto scalare  $\vec{\beta} \cdot c \vec{\beta} \times \vec{B}$  é nullo.

Il primo membro dell'equazione (25.12.9) si puó scrivere:

$$
\vec{\beta} \cdot \frac{d(\gamma \vec{\beta})}{dt} = \vec{\beta} \cdot \left( \vec{\beta} \frac{d\gamma}{dt} + \gamma \frac{d\vec{\beta}}{dt} \right) = \beta^2 \frac{d\gamma}{dt} + \gamma \frac{1}{2} \frac{d\beta^2}{dt}
$$
 (25.12.10)

Sostituendo  $\beta^2 = 1 - \frac{1}{\gamma^2}$  $\frac{1}{\gamma^2}$ , l'equazione (25.12.10) diventa:

$$
\vec{\beta} \cdot \frac{d(\gamma \vec{\beta})}{dt} = \left(1 - \frac{1}{\gamma^2}\right) \frac{d\gamma}{dt} + \gamma \frac{1}{2} \frac{d\left(1 - \frac{1}{\gamma^2}\right)}{dt} = \frac{d\gamma}{dt} - \frac{1}{\gamma^2} \frac{d\gamma}{dt} - \frac{1}{2} \gamma \frac{d\left(\frac{1}{\gamma^2}\right)}{dt} \tag{25.12.11}
$$

ossia:

$$
\vec{\beta} \cdot \frac{d(\gamma \vec{\beta})}{dt} = \frac{d\gamma}{dt} - \frac{1}{\gamma^2} \frac{d\gamma}{dt} - \frac{1}{2} \gamma \left(\frac{-2\gamma}{\gamma^4}\right) \frac{d\gamma}{dt}
$$
\n(25.12.12)

In definitiva, ne segue:

$$
\vec{\beta} \cdot \frac{d(\gamma \vec{\beta})}{dt} = \frac{d\gamma}{dt} \tag{25.12.13}
$$

Quindi l'equazione (25.12.9) si scrive:

$$
\frac{d\gamma}{dt} = \frac{q}{m_0 c} \vec{\beta} \cdot \vec{E}
$$
\n(25.12.14)

Dalla (25.12.14) segue che affinch´e vi sia uno scambio di energia fra l'elettrone (la cui energia é  $\gamma m_0 c^2$ ) ed un campo elettrico E, occorre che  $\frac{d\gamma}{dt}$  $\frac{d}{dt} \neq 0$  ossia il prodotto scalare  $\vec{\beta}\cdot\vec{E}\neq 0$  e, ancora, la velocitá dell'elettrone deve avere una componente non nulla lungo  $\vec{E}$ . Nel caso di un'onda elettromagnetica piana propagantesi lungo l'asse z,  $E_z = 0$  e, diciamo,  $E_x \neq 0$ ; cosicché deve esistere una componente trasversale  $v_x$  della velocitá dell'elettrone.

# 25.13 - Moto di un elettrone attraverso un campo magnetico periodico e in presenza di un campo elettromagnetico

Per ottenere, quindi, lo scambio di energia fra un fascio di elettroni ed un campo elettromagnetico bisogna fare in modo che gli elettroni abbiano una componente di velocitá trasversale oltre alla componente longitudinale. Per questo si inserisce il fascio di elettroni in un campo magnetico generato da un sistema di magneti come in figura 25.13-1.

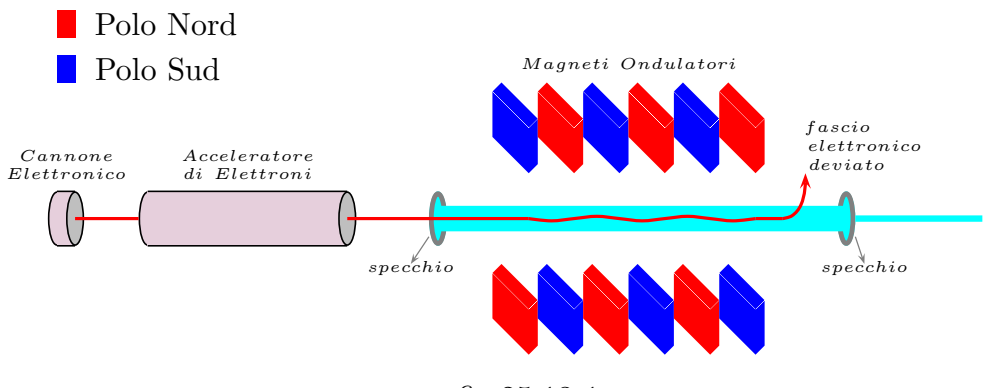

fig.25.13-1

L'onda elettromagnetica incontra un fascio di elettroni in una regione di interazione consistente di un campo di induzione magnetica trasverso e periodico che in gergo é denominato 'wiggler'. Un tipico sistema di magneti wiggler é riportato in figura 25.13-2. Il campo magnetico lungo l'asse  $(x = y = 0)$  é rappresentato da:

$$
B_y = B_0 \sin k_0 z, \quad B_x = B_z = 0 \tag{25.13.1}
$$

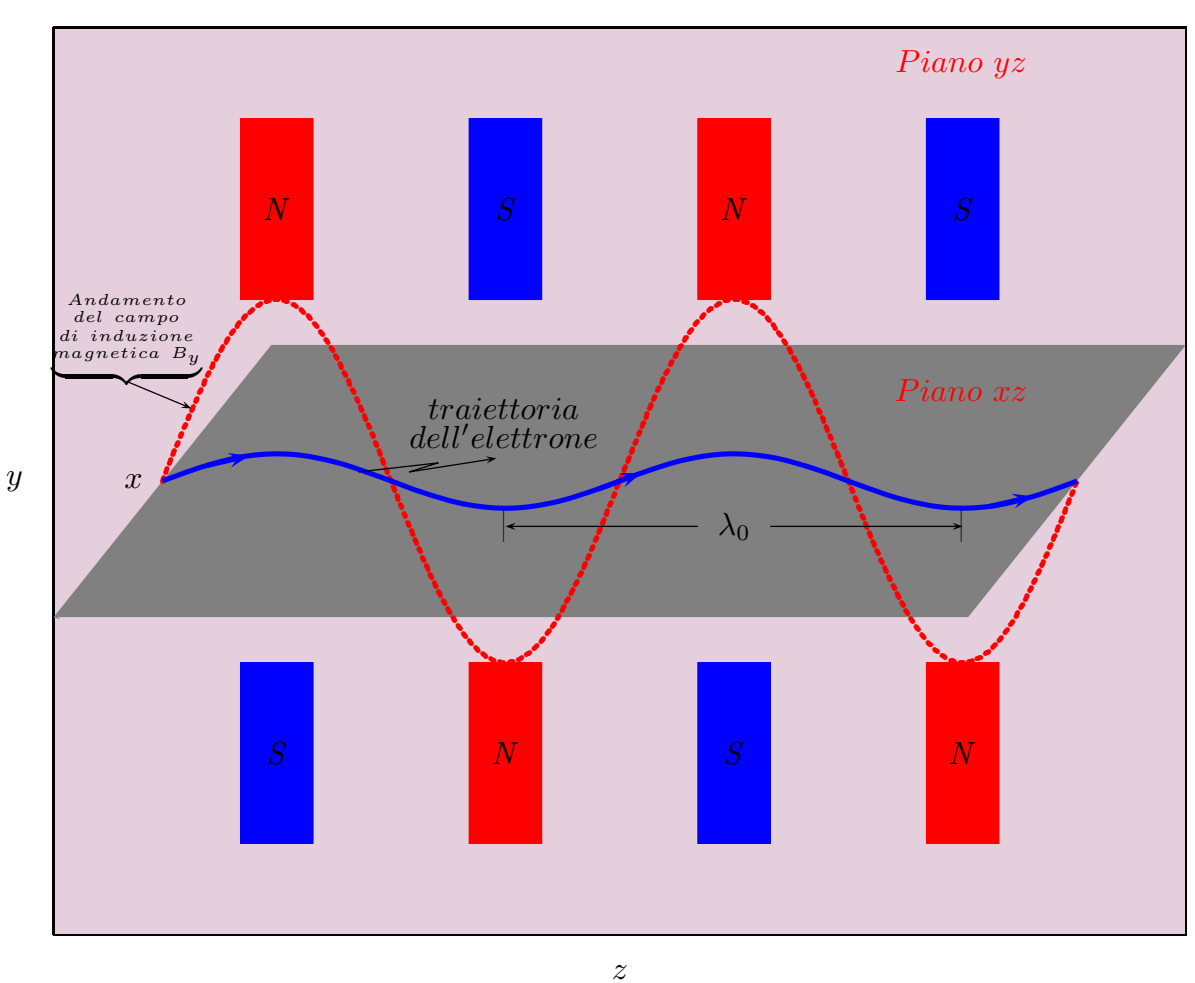

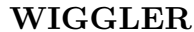

# fig.25.13-2

Noi inizialmente risolveremo l'equazione del moto di un elettrone in un campo wiggler trascurando il campo elettrico ottico. Poiché, quindi,  $E = 0$ , segue che il fattore relativistico  $\gamma$  é costante in quanto l'energia cinetica dell'elettrone si conserva, e l'equazione del moto relativistica (25.12.8) diventa:

$$
\gamma \frac{d\vec{\beta}}{dt} = -\frac{e}{m_0} \vec{\beta} \times \vec{B}.
$$
\n(25.13.2)

avendo portato fuori dalla derivata la quantitá  $\gamma$  che dipende dal modulo quadro della velocitá.

Se consideriamo un campo di induzione magnetica diretto lungo l'asse y come quello descritto dalla (25.13.1), si ha:

$$
\vec{\beta} \times \vec{B} = \begin{vmatrix} \hat{x} & \hat{y} & \hat{z} \\ \beta_x & \beta_y & \beta_z \\ 0 & B_y & 0 \end{vmatrix} = -\hat{x}\beta_z B_y + \hat{z}\beta_x B_y \qquad (25.13.3)
$$

Quindi l'equazione del moto  $(25.13.2)$  é equivalente alle:

$$
\frac{d\beta_x}{dt} = +\frac{e}{\gamma m_0} \beta_z B_o \sin k_0 z \tag{25.13.4}
$$

$$
\frac{d\beta_y}{dt} = 0\tag{25.13.5}
$$

$$
\frac{d\beta_z}{dt} = -\frac{e}{\gamma m_0} \beta_x B_o \sin k_0 z \tag{25.13.6}
$$

Ossia l'elettrone ha un moto lungo l'asse  $x$  ed uno lungo l'asse  $z$ . In generale l'elettrone viene lanciato dentro l'ondulatore con velocità fortemente relativistica ossia  $\gamma >> 1$ , quindi  $v_z \simeq c e \beta_z \simeq 1$ . Comunque, supponiamo  $v_z = cost$  *costante* =  $v_0$ ; ne segue che  $z = v_0 t$  e  $\beta_z = v_0/c$ . L'equazione (25.13.4) diventa, allora:

$$
\frac{d\beta_x}{dt} = \frac{e\beta_z B_0}{\gamma m_0} \sin k_0 (v_0 t) \tag{25.13.7}
$$

Integrando rispetto al tempo:

$$
\beta_x = -\frac{e\beta_z B_0}{\gamma m_0 k_0 v_0} \cos k_0 (v_0 t)
$$
\n(25.13.8)

Poniamo  $k_0 =$  $2\pi$  $\frac{\partial}{\partial \lambda_0}$ ,  $v_0 = \beta_z c$  e definiamo  $\omega_0 \equiv k_0 v_0$ . La (25.13.8) si scrive, allora:

$$
\beta_x = -\frac{eB_0\lambda_0}{2\pi\gamma m_0 c} \cos(\omega_0 t) \tag{25.13.9}
$$

Integrando rispetto al tempo la (25.13.9), otteniamo le equazioni del moto dello elettrone attraverso il wiggler:

$$
\begin{cases}\nx = -\frac{eB_0\lambda_0}{2\pi\gamma m_0 c\omega_0} \sin\left(\omega_0 t\right) \\
z = v_0 t\n\end{cases}
$$
\n(25.13.10)

Eliminando il tempo dalle equazioni (25.13.10) si ottiene l'equazione della traiettoria della particella carica attraverso il wiggler nel piano  $x - z$ .

$$
x = -\frac{eB_0\lambda_0}{2\pi\gamma m_0 c\omega_0} \sin\left(\frac{\omega_0}{v_0}z\right)
$$
 (25.13.11)

Dalla (25.13.11) si deduce che la traiettoria della particella carica nel piano x - z, é sinusoidale, come in figura (25.13-2).

La frequenza  $\omega_0/2\pi$  rappresenta la frequenza temporale del campo magnetico del wiggler come visto nel sistema di riferimento dell'elettrone in movimento.

Consideriamo, ora, un'onda elettromagnetica (ottica) che si propaga lungo l'asse  $z$  ed il cui campo elettrico é dato da:

$$
\vec{E}(z,t) = \hat{x}E\cos(kz - \omega t + \Phi)
$$
 (25.13.12)

che sostituito nella  $(25.12.14)$ , in virtú della  $(25.13.9)$ , comporta:

$$
\frac{d\gamma}{dt} = -\frac{e}{m_0 c} \beta_x(t) E_x[z(t), t] = \left(\frac{e}{m_0 c}\right) \frac{e B_0 \lambda_0 E}{2\pi \gamma m_0 c} \cos \omega_0 t \cos[kz(t) - \omega t + \Phi] \tag{25.13.13}
$$

Per le formule di addizione dei coseni si ha:

$$
\cos(\alpha + \beta) = \cos\alpha\cos\beta - \sin\alpha\sin\beta \tag{25.13.14}
$$

$$
\cos(\alpha - \beta) = \cos \alpha \cos \beta + \sin \alpha \sin \beta \tag{25.13.15}
$$

da cui, sommando membro a membro:

$$
\cos \alpha \cos \beta = \frac{1}{2} \left[ \cos(\alpha + \beta) + \cos(\alpha - \beta) \right]
$$
 (25.13.16)

ossia:

$$
\cos\omega_0 t \cos[kz(t) - \omega t + \Phi] = \frac{1}{2}\cos[\omega_0 t + kz(t) - \omega t + \Phi] + \frac{1}{2}\cos[\omega_0 t - kz(t) + \omega t - \Phi]
$$
\n(25.13.17)

Poniamo inoltre:

$$
a_w = \frac{eB_0\lambda_0}{2\pi m_0 c^2} = parametro\ del\ wiggler\tag{25.13.18}
$$

$$
z = v_0 t \tag{25.13.19}
$$

Quindi la formula (25.13.13) diventa:

$$
\frac{d\gamma}{dt} = \frac{ea_w E}{2m_0 \gamma} \cos\left[ (\omega_0 + kv_0 - \omega)t + \Phi \right] + \frac{ea_w E}{2m_0 \gamma} \cos\left[ (\omega_0 - kv_0 + \omega)t - \Phi \right] \tag{25.13.20}
$$

Ricordando che  $k =$ ω c , l'equazione (25.13.20) diventa:

$$
\frac{d\gamma}{dt} = \frac{ea_w E}{2m_0 \gamma} \cos\left\{ \left[\omega_0 - \omega(1 - \beta_z)\right]t + \Phi\right\} + \frac{ea_w E}{2m_0 \gamma} \cos\left\{ \left[\omega_0 + \omega(1 - \beta_z)\right]t - \Phi\right\} (25.13.21)
$$

La frequenza:

$$
\Omega = \omega_0 - \omega (1 - \beta_z) \tag{25.13.22}
$$

é la frequenza alla quale il prodotto  $\beta_x E_x$  di un elettrone in movimento cambia segno. La condizione  $\Omega = 0$  assicura che  $\vec{\beta} \cdot \vec{E}$  non cambia segno, che in accordo

# con la (25.12.14), significa continuo guadagno di potenza (o perdita) da parte dell'elettrone.

#### 25.14 - Interazione con un fascio di elettroni

Poiche noi stiamo ancora trattando con un singolo elettrone, possiamo senza perdere la generalitá porre  $t = 0$  quando l'elettrone arriva all'inizio della regione d'interazione  $z=0.$ 

La fase  $\Phi$  nella (25.13.12) determina così la posizione iniziale dell'elettrone relativa all'onda ottica. Noi useremo  $\Phi$  per etichettare gli elettroni cosicché  $\Phi = 0$  significa che l'elettrone incontra il massimo del campo elettrico a  $z = 0$ . Nel caso di un fascio uniforme di elettroni, gli elettroni individuali sono distribuiti, inizialmente, uniformemente per 0 ≤  $\Phi \leq 2\pi$ .

Ritorniamo alla relazione per l'energia (25.13.21). In vicinanza delle condizioni di sincronismo,  $\Omega \simeq 0$  ossia  $\omega_0 \simeq \omega(1-\beta_z)$ , la frequenza del termine con il secondo coseno é  $\simeq 2\omega_0$  cosicché il contributo di quel termine mediato su pochi periodi é zero, o equivalentemente in una distanza che include pochi periodi di wiggler. Possiamo così scrivere:

$$
\frac{d\gamma}{dt} = \frac{ea_w E}{2m_0 \gamma} \cos(\Omega t + \Phi)
$$
\n(25.14.1)

e, ponendo  $z = v_0 t$ , otteniamo, integrando:

$$
\Delta\gamma(z,\Phi) = \frac{ea_w E}{2m_0 \gamma \Omega} \sin(\Omega t + \Phi) \Big|_0^{z/v_0} = \frac{ea_w E}{2m_0 \gamma \Omega} \left[ \sin\left(\frac{\Omega z}{v_0} + \Phi\right) - \sin\Phi \right] \tag{25.14.2}
$$

Se noi ora mediamo  $\Delta \gamma(z)$  su tutte le fasi, otteniamo:

$$
\langle \Delta \gamma(z) \rangle_{\Phi} = \frac{1}{2\pi} \int_0^{2\pi} \Delta \gamma(z, \Phi) d\Phi = \frac{ea_w E}{2\gamma m_0 \Omega} \frac{1}{2\pi} \int_0^{2\pi} \left[ \sin \left( \frac{\Omega z}{v_0} + \Phi \right) - \sin \Phi \right] d\Phi = 0
$$
\n(25.14.3)

Cosi, al primo ordine, non vi é trasferimento netto di potenza fra il fascio degli elettroni e l'onda elettromagnetica.

In questa trattazione noi abbiamo considerato (il primo ordine) che l'elettrone viaggi con velocitá  $v_0$  costante. Invece, esso durante il percorso cede o guadagna energia cinetica nel o dal campo elettromagnetico e, quindi, la sua velocità é variabile durante il percorso.

La correzione del secondo ordine consisterá nel rendere conto del fatto che poiché un elettrone individuale (con una fase  $\Phi$ ) guadagna o perde energia cinetica, la sua posizione relativa alla posizione imperturbata  $z = v_0 t$  é avanzata o ritardata. Questo sará spiegato sostituendo  $z(t) = v_0 t$  nella (25.14.2) con l'espressione seguente:

$$
z(t) = \int_0^t v_z(t')dt' = \int_0^t [v_0 + c\Delta\beta_z(t')]dt'
$$
 (25.14.4)

dove  $\Delta \beta_z(t')$  é la variazione calcolata al primo ordine. Sappiamo che:

$$
\beta^2 = \beta_z^2 + \beta_{\perp}^2 \quad \text{essia} \quad 1 - \frac{1}{\gamma^2} = \beta_z^2 + \beta_{\perp}^2 \quad \text{da cui} \quad \beta_z^2 = 1 - \beta_{\perp}^2 - \frac{1}{\gamma^2} \tag{25.14.5}
$$

Poiché dalla  $(25.13.9)$ :

$$
\beta_{\perp}^2 = \beta_x^2 = \left(\frac{eB_0\lambda_0}{2\pi\gamma m_0 c}\right)^2 \cos^2 k_0 z \tag{25.14.6}
$$

noi medieremo  $\beta_{\perp}^2$  su pochi periodi di wiggler (ricordiamo che per un campo magnetico ad elica,  $\beta_x^2$  é una costante e la media non é necessaria), cosí sostituiamo cos<sup>2</sup> k<sub>0</sub>z con  $\frac{1}{2}$ 2 .

$$
\overline{\beta^2}_{\perp} = \frac{1}{2\gamma^2} \left( \frac{e B_0 \lambda_0}{2\pi m_0 c} \right)^2 = \frac{a_w^2 c^2}{2\gamma^2}
$$
 (25.14.7)

e per la (25.14.5) si ha:

$$
\overline{\beta^2}_z = 1 - \frac{1}{\gamma^2} \left( 1 + \frac{a_w^2 c^2}{2} \right)
$$
 (25.14.8)

essendo, al solito,  $a_w =$  $eB_0\lambda_0$  $\frac{1}{2\pi m_0 c^2}$ .

Derivando la (25.14.8) rispetto a  $\gamma$  si ha:

$$
2\overline{\beta_z} \frac{d\overline{\beta_z}}{d\gamma} = \frac{2}{\gamma^3} \left( 1 + \frac{a_w^2 c^2}{2} \right) \tag{25.14.9}
$$

Quindi, considerando le differenze finite e, ponendo  $\overline{\beta_z} \simeq 1:$ 

$$
\Delta \beta_z \simeq \frac{\left(1 + \frac{1}{2} a_w^2\right)}{\gamma^3} \Delta \gamma \tag{25.14.10}
$$

e, per la (25.14.2), si ottiene:

$$
\Delta \beta_z \simeq D \left[ \sin \left( \Omega t + \Phi \right) - \sin \Phi \right] \tag{25.14.11}
$$

essendo:

$$
D = \frac{ea_w E \left(1 + \frac{a_w^2 c^2}{2}\right)}{2\gamma^4 m_0 \Omega} \tag{25.14.12}
$$

Sostituendo la (25.14.11) nella (25.14.4), otteniamo:

$$
z(t) = v_0 t + cD \int_0^t \left[ \sin(\Omega t' + \Phi) - \sin \Phi \right] dt' =
$$
  
=  $v_0 t - cD \left[ \frac{\cos(\Omega t + \Phi) - \cos \Phi}{\Omega} + t \sin \Phi \right]$  (25.14.13)

Il campo 'visto' da un elettrone é ottenuto  $z(t)$  dalla (25.14.13) nella (25.13.12) e, quindi, nella (25.3.21):

$$
E_x(t) = E \cos \left\{ kv_0 t - \frac{kcD}{\Omega} \left[ \cos(\Omega t + \Phi) - \cos \Phi + \Omega t \sin \Phi \right] - \omega t + \Phi \right\}
$$
 (25.14.14)

Utilizzando l'espressione del campo corretta ossia la (25.14.14) nella (25.13.21) e scartando, come prima, il termine non sincrono, si ha:

$$
\frac{d\gamma}{dt} = \frac{ea_w E}{2\gamma m_0} \cos\left\{ (\Omega t + \Phi) - \frac{\omega D}{\Omega} \left[ \cos(\Omega t + \Phi) - \cos\Phi + \Omega t \sin\Phi \right] \right\}
$$
(25.14.15)

Un confronto fra la (25.14.15) e la (25.14.11) rivela che la correzione al primo ordine consiste di un termine di fase:

$$
\Delta \Phi = -\frac{\omega D}{\Omega} \left[ \cos(\Omega t + \Phi) - \cos \Phi + \Omega t \sin \Phi \right]
$$
 (25.14.16)

Poiché  $D \propto E$ ,  $\Delta \Phi$  puó essere resa arbitrariamente piccola cosicché per  $\Delta \Phi \ll \pi$ , possiamo sviluppare in serie la  $(25.14.15)$  secondo la formula:<sup>9)</sup>

$$
\cos(\theta + x) = \cos\theta - x\sin\theta - \frac{x^2\cos\theta}{2!} + \frac{x^2\sin\theta}{3!} + \frac{x^4\cos\theta}{4!} - \dots
$$
 (25.14.17)

Fermandoci al primo termine lineare in  $x$ , la  $(25.14.15)$  si scrive:

$$
\frac{d\gamma}{dt} = \frac{ea_w E}{2\gamma mc} \left\{ \cos\left(\Omega t + \Phi\right) + \frac{\omega D}{\Omega} \sin\left(\Omega t + \Phi\right) \left[\cos\left(\Omega t + \Phi\right) - \cos\Phi + \Omega t \sin\Phi\right] \right\}
$$
\n(25.14.18)

Sviluppando i prodotti si ottiene:

$$
\frac{d\gamma}{dt} = \frac{ea_w E}{2\gamma m_0 c} \left\{ \cos(\Omega t + \Phi) + \frac{\omega D}{\Omega} \sin(\Omega t + \Phi) \cos(\Omega t + \Phi) - \frac{\omega D}{\Omega} \sin(\Omega t + \Phi) \cos \Phi + \frac{\omega D}{\Omega} \Omega t \sin(\Omega t + \Phi) \sin \Phi \right\}
$$
\n(25.14.19)

<sup>9)</sup> Herbert Bristol Dwight: Tables of Integrals and Other Mathematical Data, Fourth Edition pag. 89 n. 415.08.

Si ha:

$$
\begin{cases}\n1) \frac{1}{2\pi} \int_{0}^{2\pi} \cos(\Omega t + \Phi) d\Phi = 0 \\
2) \frac{1}{2\pi} \int_{0}^{2\pi} \sin(\Omega t + \Phi) \cos(\Omega t + \Phi) d\Phi = \frac{1}{2\pi} \int_{0}^{2\pi} \frac{1}{2} \sin[2(\Omega t + \Phi)] d\Phi = 0 \\
3) \frac{1}{2\pi} \int_{0}^{2\pi} \sin(\Omega t + \Phi) \cos \Phi d\Phi = \frac{1}{2\pi} \int_{0}^{2\pi} \sin(\Omega t) \cos^{2} \Phi d\Phi + \frac{1}{2\pi} \int_{0}^{2\pi} \frac{1}{2} \cos(\Omega t) \sin 2\Phi d\Phi = \\
= \sin(\Omega t) \frac{1}{2\pi} \int_{0}^{2\pi} \cos^{2} \Phi d\Phi + 0 = \frac{1}{2} \sin(\Omega t) \\
4) \frac{1}{2\pi} \int_{0}^{2\pi} \sin(\Omega t + \Phi) \sin \Phi d\Phi = \frac{1}{2\pi} \int_{0}^{2\pi} \sin(\Omega t) \sin 2\Phi d\Phi + \frac{1}{2\pi} \int_{0}^{2\pi} \cos(\Omega t) \sin^{2} \Phi d\Phi = \\
= 0 + \cos(\Omega t) \frac{1}{2\pi} \int_{0}^{2\pi} \sin^{2} \Phi d\Phi = \frac{1}{2} \cos(\Omega t)\n\end{cases}
$$
\n(25.14.20)

Allora la media su tutti i valori di  $\Phi$  della (25.14.19) é:

$$
\left\langle \frac{d\gamma}{dt} \right\rangle_{\Phi} = b \left[ -\frac{\sin \Omega t}{2} + \frac{\Omega t \cos \Omega t}{2} \right]
$$
 (25.14.21)

essendo:

$$
b = \frac{ea_w E \omega D}{2\gamma m_0 c \Omega} \tag{25.14.22}
$$

Integriamo l'espressione (25.14.21) sul tempo di transito dell'elettrone attraverso il wiggler  $\tau = L/v_0$  per ottenere la variazione di  $\gamma$ ,  $(\Delta \gamma)$ , dell'elettrone:

Tenendo conto che:10)

$$
\int x \cos x dx = \cos x + x \sin x \tag{25.14.23}
$$

ne segue:

$$
\langle \Delta \gamma \rangle_{\Phi} = \int_{0}^{\tau = L/v_{0}} \left\langle \frac{d\gamma}{dt} \right\rangle_{\Phi} dt = -\frac{b}{2} \int_{0}^{\tau = L/v_{0}} \sin \Omega t dt + \frac{b}{2} \int_{0}^{\tau = L/v_{0}} \Omega t \cos \Omega t dt =
$$
  

$$
= \frac{b}{2\Omega} \cos \Omega \tau - \frac{b}{2\Omega} + \frac{b}{2\Omega} [\cos \Omega \tau - 1 + \Omega \tau \sin \Omega \tau] =
$$
  

$$
= \frac{b}{\Omega} \cos \Omega \tau - \frac{b}{\Omega} + \frac{b}{2\Omega} \Omega \tau \sin \Omega \tau
$$
(25.14.24)

<sup>10)</sup> Herbert Bristol Dwight: Tables of Integrals and Other Mathematical Data, Fourth Edition pag. 101 n. 440.11.

ossia:

$$
\langle \Delta \gamma \rangle_{\Phi} = \int_0^{\tau = L/v_0} \left\langle \frac{d\gamma}{dt} \right\rangle_{\Phi} dt = -\frac{b}{2\Omega} \left( 2 - 2\cos\Omega\tau - \Omega\tau\sin\Omega\tau \right) \tag{25.14.25}
$$

essendo:

$$
b = \frac{e^2 a_w^2 E^2 \omega \left(1 + \frac{a_w^2 c^2}{2}\right)}{4\gamma^5 m_0^2 c \Omega^2}
$$
 (25.14.26)

Utilizzando la (25.14.5), la (25.14.8) e la (25.14.19) la relazione del tuning

$$
\lambda = \lambda_0 \left( 1 + \frac{1}{2} a_w^2 \right) / 2\gamma^2 \tag{25.14.27}
$$

e l'espressione per la potenza elettromagnetica:

$$
P = c \frac{E^2}{8\pi} Area \qquad (25.14.28)
$$

La variazione della potenza del campo elettromagnetico é eguale alla variazione della energia cinetica degli elettroni. L'energia cinetica relativistica, per il singolo elettrone, risulta:

$$
T = m_0 c^2 (\gamma - 1)
$$
 (25.14.29)

Quindi:

$$
\Delta T = [m_0 c^2 (\gamma + \Delta \gamma) - m_0 c^2] - [m_0 c^2 \gamma - m_0 c^2] = m_0 c^2 \Delta \gamma \qquad (25.14.30)
$$

Se indichiamo con I la corrente media del fasci, otteniamo per la variazione della potenza elettromagnetica in un transito:

$$
\Delta P = -\left(\frac{I}{e}\right) m_0 c^2 \langle \Delta \gamma \rangle_{\Phi} \tag{25.14.31}
$$

Utilizzando la (25.14.25) e la (25.14.26), si ha:

$$
\Delta P = \left(\frac{I}{e}\right) m_0 c^2 \frac{e^2 a_w^2 E^2 \omega \left(1 + \frac{a_w^2 c^2}{2}\right)}{8\gamma^5 m_0^2 c \Omega^3} (2 - 2\cos\Omega \tau - \Omega \tau \sin\Omega \tau) \tag{25.14.32}
$$

che si puó scrivere:

$$
\Delta P = \left(\frac{I}{e}\right) m_0 c^2 \frac{e^2 a_w^2 E^2 \pi \left(1 + \frac{a_w^2 c^2}{2}\right)}{4\gamma^5 m_0^2 \lambda \Omega^3} (2 - 2\cos\Omega \tau - \Omega \tau \sin\Omega \tau) \tag{25.14.33}
$$

Per la (25.14.27):

$$
\Delta P = \left(\frac{I}{e}\right) m_0 c^2 \frac{e^2 a_w^2 E^2 \pi}{2\gamma^3 m_0^2 \lambda_0 \Omega^3} (2 - 2\cos\Omega \tau - \Omega \tau \sin\Omega \tau) \tag{25.14.34}
$$

Sostituendo nella (25.14.34) la (25.13.18) si ha:

$$
\Delta P = \left(\frac{I}{e}\right) m_0 c^2 \frac{e^4 B_0^2 \lambda_0 E^2}{8\pi \gamma^3 m_0^4 c^4 \Omega^3} (2 - 2\cos\Omega \tau - \Omega \tau \sin\Omega \tau) \tag{25.14.35}
$$

Moltiplicando e dividendo per  $\tau^3$  e semplificando si ha:

$$
\Delta P = \left(\frac{I}{e}\right) \frac{e^4 B_0^2 \lambda_0 E^2}{8\pi \gamma^3 m_0^3 c^2} \tau^3 \left(\frac{2 - 2\cos\Omega \tau - \Omega \tau \sin\Omega \tau}{\Omega^3 \tau^3}\right) \tag{25.14.36}
$$

che é il nostro risultato principale.

La funzione:

$$
g(\Omega \tau) = \frac{2 - 2\cos\Omega\tau - \Omega\tau\sin\Omega\tau}{(\Omega\tau)^3}
$$
 (25.14.37)

 $\acute{\text{e}}$  graficata nella figura (25.14-1). Essa  $\acute{\text{e}}$  antisimmetrica in  $\Omega\tau$  ed ha un picco di 0.135 in corrispondenza di  $\Omega \tau = 2.6$ . La regione del guadagno principale si ottiene così per  $\Omega \tau > 0$ cioé se noi utilizziamo la nostra definizione:

$$
\Omega = \omega_0 - \omega (1 - \beta_z) \tag{25.14.38}
$$

si vede corrispondere agli elettroni viaggianti a velocità superiori al valore sincrono ( $\Omega = 0$ ). Si deve notare che poiché  $\Omega$  dipende dalla frequenza ottica  $\omega$ , la funzione  $g(\Omega \tau)$  descrive la dipendenza del guadagno dalla frequenza.

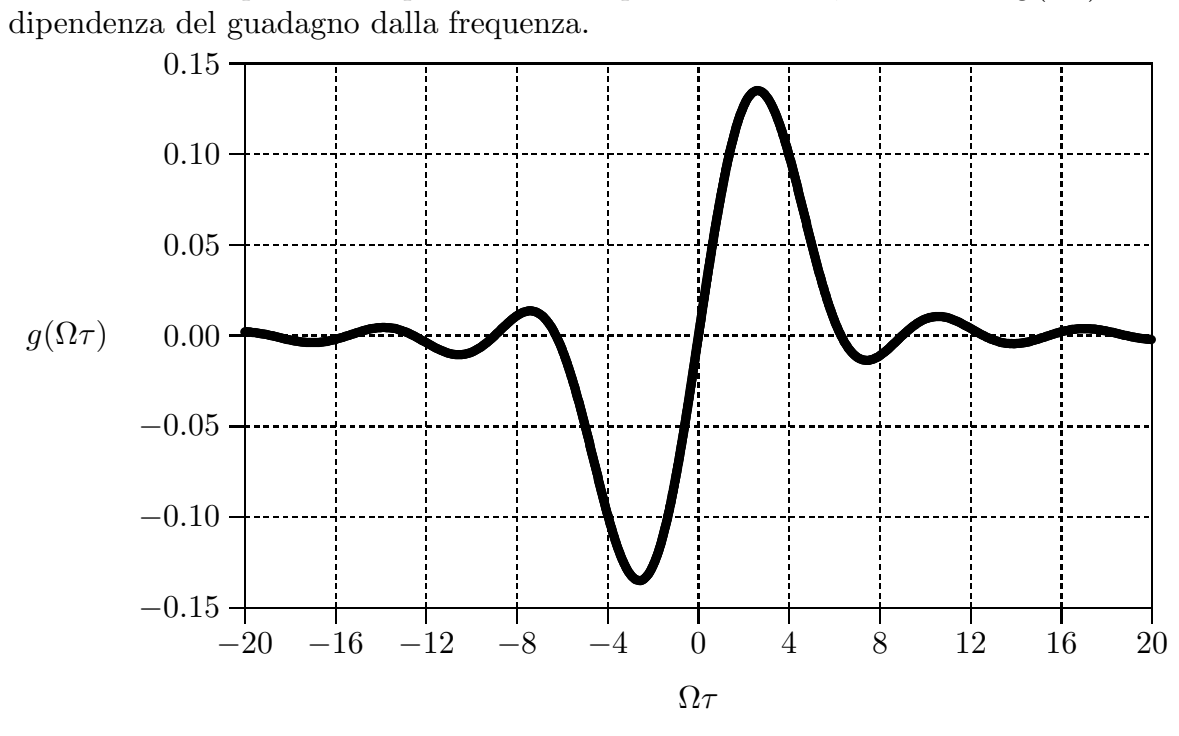

fig.25.14-1

25 - 47

Una caratteristica di base che distingue il FEL dai laser atomici é che l'aumento della lunghezza d'interazione L, cioé,  $\tau = L/v_0$  nella (25.14.25) non necessariamente aumenta il guadagno e pu´o anche causare la sparizione del tutto o diventare negativo.

Questo riflette la natura interferenziale dell'interazione come descritto nel paragrafo precedente. Come L aumenta, la frequenza per il massimo guadagno si avvicina al valore di risonanza  $\omega_r = \omega_0/(1-\beta_z)$  (cioé  $\Omega = 0$ ) e larghezza in frequenza della curva del guadagno diminuisce. Infatti, dal grafico si evince che il massimo guadagno si ha per  $(\Omega \tau)_{max} = 2.6$ , da cui  $\Omega_{max} =$ 2.6 τ . Sostituendo questo valore nella (25.14.38) si ha:

$$
\frac{2.6}{\tau} = \omega_0 - \omega (1 - \beta_z) \tag{25.14.39}
$$

da cui:

$$
\omega = \frac{\omega_0 - \frac{2.6}{\tau}}{1 - \beta_z} \tag{25.14.40}
$$

Dall'equazione (25.14.40) si deduce che all'aumentare di L e quindi di  $\tau$  il valore di  $\omega$ tende al valore  $\omega_0/(1-\beta_z)$ .

La larghezza a metá altezza (ossia al valore  $0.135/2=0.0625$ ) della curva principale di guadagno  $\Delta(\Omega \tau)$  risulta dal grafico  $\simeq (4.7 - 0.8) = 3.9$ .

Se, con leggera arbitrarietá, prendiamo la larghezza della funzione guadagno  $g(\Omega \tau)$ come  $\Delta(\Omega \tau) = \pi$ , allora per  $v_z = c$  risulta:

$$
\Delta(\Omega \tau) = \frac{L}{c} \Delta \Omega = \pi \tag{25.14.41}
$$

Indicando con  $\Omega_1$  e  $\Omega_2$  i valori competenti agli estremi della curva a metá altezza si ha:

$$
\Omega_1 = \omega_0 - \omega_1 (1 - \beta_z) \quad e \quad \Omega_2 = \omega_0 - \omega_2 (1 - \beta_z) \tag{25.14.42}
$$

da cui:

$$
\Delta\Omega = \Omega_2 - \Omega_1 = (\omega_1 - \omega_2)(1 - \beta_z) \tag{25.14.43}
$$

ossia, posto  $\Delta \omega = \omega_1 - \omega_2$ , risulta:

$$
\Delta\omega = \frac{\Delta\Omega}{(1 - \beta_z)}\tag{25.14.44}
$$

Sostituendo nella (25.14.44) al posto di  $\Delta\Omega$  l'espressione ricavata dalla (25.14.41), risulta:

$$
(\Delta \omega)_{gain} = \frac{\pi c}{L(1 - \beta_z)}
$$
\n(25.14.45)

Fine del Cap.25